# Bioinformatics Toolbox™ Release Notes

#### How to Contact MathWorks

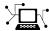

www.mathworks.com

comp.soft-sys.matlab

www.mathworks.com/contact TS.html Technical Support

Web

Newsgroup

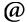

suggest@mathworks.com bugs@mathworks.com

doc@mathworks.com

service@mathworks.com info@mathworks.com

Product enhancement suggestions

Bug reports

Documentation error reports

Order status, license renewals, passcodes Sales, pricing, and general information

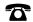

508-647-7000 (Phone)

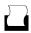

508-647-7001 (Fax)

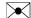

The MathWorks, Inc. 3 Apple Hill Drive Natick. MA 01760-2098

For contact information about worldwide offices, see the MathWorks Web site.

Bioinformatics Toolbox<sup>TM</sup> Release Notes

© COPYRIGHT 2003-2012 by The MathWorks, Inc.

The software described in this document is furnished under a license agreement. The software may be used or copied only under the terms of the license agreement. No part of this manual may be photocopied or reproduced in any form without prior written consent from The MathWorks, Inc.

FEDERAL ACQUISITION: This provision applies to all acquisitions of the Program and Documentation by, for, or through the federal government of the United States. By accepting delivery of the Program or Documentation, the government hereby agrees that this software or documentation qualifies as commercial computer software or commercial computer software documentation as such terms are used or defined in FAR 12.212, DFARS Part 227.72, and DFARS 252.227-7014. Accordingly, the terms and conditions of this Agreement and only those rights specified in this Agreement, shall pertain to and govern the use, modification, reproduction, release, performance, display, and disclosure of the Program and Documentation by the federal government (or other entity acquiring for or through the federal government) and shall supersede any conflicting contractual terms or conditions. If this License fails to meet the government's needs or is inconsistent in any respect with federal procurement law, the government agrees to return the Program and Documentation, unused, to The MathWorks, Inc.

#### **Trademarks**

MATLAB and Simulink are registered trademarks of The MathWorks, Inc. See www.mathworks.com/trademarks for a list of additional trademarks. Other product or brand names may be trademarks or registered trademarks of their respective holders.

#### **Patents**

MathWorks products are protected by one or more U.S. patents. Please see www.mathworks.com/patents for more information.

# Contents

| Summary by Version                                       | 1  |
|----------------------------------------------------------|----|
| Version 4.1 (R2012a) Bioinformatics Toolbox<br>Software  | 5  |
| Version 4.0 (R2011b) Bioinformatics Toolbox<br>Software  | 10 |
| Version 3.7 (R2011a) Bioinformatics Toolbox<br>Software  | 16 |
| Version 3.6 (R2010b) Bioinformatics Toolbox<br>Software  | 21 |
| Version 3.5 (R2010a) Bioinformatics Toolbox<br>Software  | 28 |
| Version 3.4 (R2009b) Bioinformatics Toolbox<br>Software  | 32 |
| Version 3.3 (R2009a) Bioinformatics Toolbox<br>Software  | 41 |
| Version 3.2 (R2008b) Bioinformatics Toolbox<br>Software  | 44 |
| Version 3.1 (R2008a) Bioinformatics Toolbox<br>Software  | 51 |
| Version 3.0 (R2007b) Bioinformatics Toolbox<br>Software  | 58 |
| Version 2.6 (R2007a+) Bioinformatics Toolbox<br>Software | 63 |

| Version 2.5 (R2007a) Bioinformatics Toolbox<br>Software   | 66  |
|-----------------------------------------------------------|-----|
| Version 2.4 (R2006b) Bioinformatics Toolbox<br>Software   | 74  |
| Version 2.3 (R2006a+) Bioinformatics Toolbox<br>Software  | 78  |
| Version 2.2.1 (R2006a) Bioinformatics Toolbox<br>Software | 81  |
| Version 2.2 (R14SP3+) Bioinformatics Toolbox<br>Software  | 82  |
| Version 2.1.1 (R14SP3) Bioinformatics Toolbox<br>Software | 84  |
| Version 2.1 (R14SP2+) Bioinformatics Toolbox<br>Software  | 85  |
| Version 2.0.1 (R14SP2) Bioinformatics Toolbox<br>Software | 87  |
| Version 2.0 (R14SP1+) Bioinformatics Toolbox<br>Software  | 88  |
| Version 1.1.1 (R14SP1) Bioinformatics Toolbox<br>Software | 92  |
| Version 1.1 (R14) Bioinformatics Toolbox Software         | 93  |
| Version 1.0 (R13+) Bioinformatics Toolbox Software        | 97  |
| Compatibility Summary for Bioinformatics Toolbox Software | 100 |

# **Summary by Version**

This table provides quick access to what's new in each version. For clarification, see "Using Release Notes" on page 2.

| Version (Release) | New Features and<br>Changes | Version<br>Compatibility<br>Considerations | Fixed Bugs and<br>Known Problems |
|-------------------|-----------------------------|--------------------------------------------|----------------------------------|
| Latest Version    | Yes                         | Yes                                        | Bug Reports                      |
| V4.1 (R2012a)     | Details                     | Summary                                    | Includes fixes                   |
| V4.0 (R2011b)     | Yes                         | Yes                                        | Bug Reports                      |
|                   | Details                     | Summary                                    | Includes fixes                   |
| V3.7 (R2011a)     | Yes                         | Yes                                        | Bug Reports                      |
|                   | Details                     | Summary                                    | Includes fixes                   |
| V3.6 (R2010b)     | Yes                         | Yes                                        | Bug Reports                      |
|                   | Details                     | Summary                                    | Includes fixes                   |
| V3.5 (R2010a)     | Yes                         | Yes                                        | Bug Reports                      |
|                   | Details                     | Summary                                    | Includes fixes                   |
| V3.4 (R2009b)     | Yes                         | Yes                                        | Bug Reports                      |
|                   | Details                     | Summary                                    | Includes fixes                   |
| V3.3 (R2009a)     | Yes                         | Yes                                        | Bug Reports                      |
|                   | Details                     | Summary                                    | Includes fixes                   |
| V3.2 (R2008b)     | Yes                         | Yes                                        | Bug Reports                      |
|                   | Details                     | Summary                                    | Includes fixes                   |
| V3.1 (R2008a)     | Yes                         | Yes                                        | Bug Reports                      |
|                   | Details                     | Summary                                    | Includes fixes                   |
| V3.0 (R2007b)     | Yes                         | Yes                                        | Bug Reports                      |
|                   | Details                     | Summary                                    | Includes fixes                   |
| V2.6 (R2007a+)    | Yes                         | Yes                                        | Bug Reports                      |
|                   | Details                     | Summary                                    | Includes fixes                   |
| V2.5 (R2007a)     | Yes                         | Yes                                        | Bug Reports                      |
|                   | Details                     | Summary                                    | Includes fixes                   |
| V2.4 (R2006b)     | Yes<br>Details              | No                                         | Bug Reports<br>Includes fixes    |

| Version (Release) | New Features and<br>Changes | Version<br>Compatibility<br>Considerations | Fixed Bugs and<br>Known Problems |
|-------------------|-----------------------------|--------------------------------------------|----------------------------------|
| V2.3 (R2006a+)    | Yes<br>Details              | No                                         | Bug Reports<br>Includes fixes    |
| V2.2.1 (R2006a)   | No                          | No                                         | Bug Reports<br>Includes fixes    |
| V2.2 (R14SP3+)    | Yes<br>Details              | No                                         | Bug Reports<br>Includes fixes    |
| V2.1.1 (R14SP3)   | No                          | No                                         | Bug Reports<br>Includes fixes    |
| V2.1 (R14SP2+)    | Yes<br>Details              | No                                         | Bug Reports<br>Includes fixes    |
| V2.0.1 (R14SP2)   | Yes<br>Details              | No                                         | Bug Reports<br>Includes fixes    |
| V2.0 (R14SP1+)    | Yes<br>Details              | No                                         | No bug fixes                     |
| V1.1.1 (R14SP1)   | No                          | No                                         | No bug fixes                     |
| V1.1 (R14)        | Yes<br>Details              | No                                         | No bug fixes                     |
| V1.0 (R13+)       | Yes<br>Details              | No                                         | No bug fixes                     |

# **Using Release Notes**

Use release notes when upgrading to a newer version to learn about:

- New features
- Changes
- Potential impact on your existing files and practices

Review the release notes for other MathWorks® products required for this product (for example, MATLAB® or Simulink®). Determine if enhancements, bugs, or compatibility considerations in other products impact you.

If you are upgrading from a software version other than the most recent one, review the current release notes and all interim versions. For example, when you upgrade from V1.0 to V1.2, review the release notes for V1.1 and V1.2.

#### What Is in the Release Notes

#### **New Features and Changes**

- New functionality
- Changes to existing functionality

#### **Version Compatibility Considerations**

When a new feature or change introduces a reported incompatibility between versions, the **Compatibility Considerations** subsection explains the impact.

Compatibility issues reported after the product release appear under Bug Reports at the MathWorks Web site. Bug fixes can sometimes result in incompatibilities, so review the fixed bugs in Bug Reports for any compatibility impact.

## Fixed Bugs and Known Problems

MathWorks offers a user-searchable Bug Reports database so you can view Bug Reports. The development team updates this database at release time and as more information becomes available. Bug Reports include provisions for any known workarounds or file replacements. Information is available for bugs existing in or fixed in Release 14SP2 or later. Information is not available for all bugs in earlier releases.

Access Bug Reports using your MathWorks Account.

## **Documentation on the MathWorks Web Site**

Related documentation is available on mathworks.com for the latest release and for previous releases:

• Latest product documentation

• Archived documentation

# Version 4.1 (R2012a) Bioinformatics Toolbox Software

This table summarizes what's new in Version 4.1 (R2012a):

| New Features and Changes | Version Compatibility Considerations                                          | Fixed Bugs and Known<br>Problems |
|--------------------------|-------------------------------------------------------------------------------|----------------------------------|
| Yes<br>Details below     | Yes—Details labeled as Compatibility Considerations, below. See also Summary. | Bug Reports<br>Includes fixes    |

New and updated features in this version include:

- "Update to Jmol Functions" on page 5
- "Enhancements to Objects for NGS Data" on page 5
- "Enhancements to the NGS Browser" on page 7
- "Sequence Statistics Functions" on page 7
- "Demo for DNA Methylation Analysis" on page 7
- "Functionality Being Changed or Removed" on page 8

# **Update to Jmol Functions**

The following functions are updated to use Version 12.0.5 of the Jmol molecule viewer:

- evalrasmolscript Send RasMol script commands to Molecule Viewer window.
- molviewer Display and manipulate 3-D molecule structure.

# **Enhancements to Objects for NGS Data**

You now can construct and access information in a BioMap object (created from a BAM-formatted file) more efficiently. Filtering, binning, counting, and base-coverage calculation operations are now faster because source file scanning is no longer needed.

When using the BioIndexedFile, BioRead, or BioMap constructor to create an object from a FASTA-, FASTQ-, or SAM-formatted file, the source file no longer has a size limit of 4 GB.

#### **Compatibility Considerations**

The BioRead and BioMap constructors are changed as follows:

- When creating a BioMap object from a SAM- or BAM-formatted file containing multiple reference sequences, the BioMap constructor by default uses the first reference listed in the Dictionary of the source file.
- The following syntaxes, which take a BioIndexedFile object as an input, have been removed:

```
BioReadobj = BioRead(BioIFobj)
BioMapobj = BioMap(BioIFobj)
```

There is no longer a need to use this syntax, as you can create an indexed object directly from the SAM- or BAM-formatted source file. See "Representing Sequence and Quality Data in a BioRead Object" or "Representing Sequence, Quality, and Alignment/Mapping Data in a BioMap Object".

The following syntaxes have been removed:

```
BioReadobj = BioRead('SAMFile', File)
BioReadobj = BioRead('FASTQFile', File)
Use this simpler syntax instead:
BioReadobj = BioRead(File)
```

• The following syntax has been removed:

```
BioMapobj = BioMap('SAMFile', File)
Use this simpler syntax instead:
BioMapobj = BioMap(File)
```

 The Indexed name-value pair argument as input to the getSubset method of the BioRead or BioMap class has been removed. Use the InMemory name-value pair argument instead.

- The 'SubsetRef' name-value pair argument of the BioMap constructor has been removed. Use the 'SelectRef' name-value pair argument instead.
- The getCoverage method of the BioMap class has been removed. Use the getBaseCoverage, getCounts, or getIndex method instead.

#### **Enhancements to the NGS Browser**

When you import short-read alignment data from a SAM- or BAM-formatted file into the NGS Browser:

- SAM-formatted files no longer have a size limit of 4 GB. Now, the size of both SAM- and BAM-formatted files is limited only by your operating system and available memory.
- The SAM- or BAM-formatted file can contain alignment data for multiple references. When importing short reads, you can select one reference sequence from those listed in the file header, or scan the file to see a list of the actual reference sequences and the aligned read count for each reference sequence.

# **Sequence Statistics Functions**

## **Compatibility Considerations**

- The aacount and basecount functions no longer accept the 'Others' name-value pair. Use the 'Ambiguous' or 'Gaps' name-value pair instead.
- The aacount and basecount functions no longer accept the 'Structure' name-value pair. Use the 'Ambiguous' name-value pair with either 'ignore' or 'warn' instead.
- The aacount, basecount, codoncount, and dimercount functions no longer include an Others field in the output structure. Use the Ambiguous field instead.

# **Demo for DNA Methylation Analysis**

The following demo describes how to identify and compare potential cancer-related methylations at the base-pair level:

Exploring Genome-Wide Differences in DNA Methylation Profiles

# **Functionality Being Changed or Removed**

| Functionality                                                                                    | What Happens<br>When You<br>Use This<br>Functionality? | Use This Instead                                     | Compatibility<br>Considerations                                                                      |
|--------------------------------------------------------------------------------------------------|--------------------------------------------------------|------------------------------------------------------|----------------------------------------------------------------------------------------------------|
| SubsetRef name-value pair argument as input to the BioMap constructor function                   | Errors                                                 | 'SelectRef'<br>name-value pair<br>argument           | Replace instances<br>of SubsetRef with<br>SelectRef.                                                 |
| BioIndexedFile<br>object as input to<br>the BioRead or BioMap<br>constructor function            | Errors                                                 | A FASTQ-, SAM-, or<br>BAM-formatted file             | See the Compatibility Considerations subheading in "Enhancements to Objects for NGS Data" on page 5. |
| 'FASTQFile', File<br>pair as input to the<br>BioRead constructor                                 | Errors                                                 | File                                                 | See the Compatibility Considerations subheading in "Enhancements to Objects for NGS Data" on page 5. |
| 'SAMFile', File pair as input to the BioRead or BioMap constructor                               | Errors                                                 | File                                                 | See the Compatibility Considerations subheading in "Enhancements to Objects for NGS Data" on page 5. |
| Indexed name-value pair argument as input to the getSubset method of the BioRead or BioMap class | Errors                                                 | InMemory<br>name-value pair<br>argument              | Replace instances of 'Indexed', false pair with 'InMemory', true pair.                               |
| getCoverage method<br>of the BioMap class                                                        | Errors                                                 | getBaseCoverage,<br>getCounts, or<br>getIndex method | Replace all instances<br>of getCoverage with<br>getBaseCoverage,<br>getCounts, or getIndex.          |

| Functionality                                                                                                    | What Happens<br>When You<br>Use This<br>Functionality? | Use This Instead                                                                                       | Compatibility<br>Considerations                                                   |
|----------------------------------------------------------------------------------------------------|--------------------------------------------------------|----------------------------------------------------------------------------------------------------|-----------------------------------------------------------------------------------|
| 'Others' name-value<br>pair as input<br>to aacount and<br>basecount functions                                    | Errors                                                 | 'Ambiguous' or 'Gaps' name-value pair as input to aacount and basecount functions                      | Replace instances of 'Others' with 'Ambiguous' or 'Gaps'.                         |
| 'Structure' name-value pair as input to aacount and basecount functions                                          | Errors                                                 | 'Ambiguous' name-value pair with either 'ignore' or 'warn' as input to aacount and basecount functions | Replace instances of 'Structure' with 'Ambiguous' paired with 'ignore' or 'warn'. |
| Others field<br>from the output<br>structure returned by<br>aacount, basecount,<br>codoncount, or<br>dimercount. | Errors                                                 | Ambiguous field                                                                                        | Replace instances of<br>Others (as an input) with<br>Ambiguous.                   |

# Version 4.0 (R2011b) Bioinformatics Toolbox Software

This table summarizes what's new in Version 4.0 (R2011b):

| New Features and Changes | Version Compatibility Considerations                                          | Fixed Bugs and Known<br>Problems |
|--------------------------|-------------------------------------------------------------------------------|----------------------------------|
| Yes<br>Details below     | Yes—Details labeled as Compatibility Considerations, below. See also Summary. | Bug Reports<br>Includes fixes    |

New and updated features in this version include:

- "Visualizing and Investigating Short-Read Alignments and Feature Annotations in the NGS Browser" on page 10
- "Objects for Genomic Feature Annotations" on page 10
- "Enhancements to BioRead and BioMap Objects" on page 11
- "Enhancements to the saminfo and baminfo Functions" on page 12
- "Conversion of Error and Warning Message Identifiers" on page 12
- "Function Elements Being Removed" on page 14

# Visualizing and Investigating Short-Read Alignments and Feature Annotations in the NGS Browser

The NGS Browser lets you visually verify and investigate the alignment of short-read sequences to a reference sequence. For more information, see "Visualizing and Investigating Short-Read Alignments" and ngsbrowser.

# **Objects for Genomic Feature Annotations**

Following are new classes for objects that contain genomic feature annotations for nucleotide sequences:

- GFFAnnotation Contain data from GFF file.
- GTFAnnotation Contain data from GTF file.

These classes have properties and methods that you can use to explore, access, filter, and manipulate all or a subset of the feature annotation data. For more information, see "Storing and Managing Feature Annotations in Objects".

# **Enhancements to BioRead and BioMap Objects**

You can now construct a BioMap object from a BAM-formatted file.

When constructing these objects from source files, by default the data is indexed, which is more efficient for construction and data access. The BioRead and BioMap constructors now include an IndexDir name-value pair argument, which lets you specify the location of the index file.

You can still construct these objects with the data in memory, which lets you modify all the properties of the objects. The BioRead and BioMap constructors now include an InMemory name-value pair argument, which lets you construct the objects with the data in memory.

For details on the previous enhancements, see "Storing and Managing Short-Read Sequence Data in Objects".

## **Compatibility Considerations**

The BioRead and BioMap constructors are changed as follows:

 The following syntaxes that take a BioIndexedFile object as an input will be removed in a future release:

```
BioReadobj = BioRead(BioIFobj)
BioMapobj = BioMap(BioIFobj)
```

There is no longer a need to use this syntax, as you can create an indexed object directly from the SAM- or BAM-formatted source file. See "Representing Sequence and Quality Data in a BioRead Object" or "Representing Sequence, Quality, and Alignment/Mapping Data in a BioMap Object".

The following syntaxes will be removed in a future release:

```
BioReadobj = BioRead('SAMFile', File)
BioReadobj = BioRead('FASTQFile', File)
```

Use this syntax instead:

BioReadobj = BioRead(File)

• The following syntax will be removed in a future release:

```
BioMapobj = BioMap('SAMFile', File)
```

Use this syntax instead:

BioMapobj = BioMap(File)

- The Indexed name-value pair argument as input to the getSubset method
  of the BioRead or BioMap class will be removed in a future release. Use the
  InMemory name-value pair argument instead.
- The 'SubsetRef' name-value pair argument of the BioMap constructor will be removed in a future release. Use the 'SelectRef' name-value pair argument instead.
- If you use the getSubset method of a BioRead or BioMap object, and specify the same element more than once, the method errors, even if the object is in memory.

## **Enhancements to the saminfo and baminfo Functions**

The saminfo and baminfo functions now include a ScanDictionary name-value pair argument, which controls the return of the reference names and the number of reads aligned to each reference from a SAM- or BAM-formatted file in new fields, ScannedDictionary and ScannedDictionaryCount. This information is needed when constructing a BioMap object from a file with multiple reference sequences. For more information, see "Constructing a BioMap Object from a SAM- or BAM-Formatted File".

#### **Compatibility Considerations**

The Reference field is no longer returned in the output structure for baminfo. The ScannedDictionary field now includes names of the reference sequences.

# **Conversion of Error and Warning Message Identifiers**

For R2011b, some error and warning message identifiers have changed in Bioinformatics Toolbox<sup>TM</sup>.

#### **Compatibility Considerations**

If you have scripts or functions that use message identifiers that changed, you must update the code to use the new identifiers. Typically, message identifiers are used to turn off specific warning messages, or in code that uses a try/catch statement and performs an action based on a specific error identifier.

For example, the Bioinfo:nwalign:InvalidScoringMatrix identifier has changed to bioinfo:nwalign:InvalidScoringMatrix. If your code checks for Bioinfo:nwalign:InvalidScoringMatrix, you must update it to check for bioinfo:nwalign:InvalidScoringMatrix instead.

To determine the identifier for a warning, run the following command just after you see the warning:

```
[MSG,MSGID] = lastwarn;
```

The preceding command saves the message identifier to the variable MSGID.

To determine the identifier for an error, run the following command just after you see the error:

```
exception = MException.last;
MSGID = exception.identifier;
```

**Note** Warning messages indicate a potential issue with your code. While you can turn off a warning, a suggested alternative is to change your code so it runs warning-free.

# **Function Elements Being Removed**

| Function Element<br>Name                                                              | What Happens<br>When You Use This<br>Function Element | Use This Instead                           | Compatibility<br>Considerations                                                                                            |
|---------------------------------------------------------------------------------------|-------------------------------------------------------|--------------------------------------------|----------------------------------------------------------------------------------------------------|
| 'SubsetRef' name-value pair argument as input to BioMap constructor function          | Warns                                                 | 'SelectRef'<br>name-value pair<br>argument | See the Compatibility<br>Considerations<br>subheading in<br>"Enhancements to<br>BioRead and BioMap<br>Objects" on page 11. |
| BioIndexedFile<br>object as input to<br>the BioRead or BioMap<br>constructor function | Warns                                                 | A FASTQ-, SAM-, or<br>BAM-formatted file   | See the Compatibility<br>Considerations<br>subheading in<br>"Enhancements to<br>BioRead and BioMap<br>Objects" on page 11. |
| 'FASTQFile', File<br>pair as input to the<br>BioRead constructor                      | Warns                                                 | File                                       | See the Compatibility Considerations subheading in "Enhancements to BioRead and BioMap Objects" on page 11                 |
| 'SAMFile', File pair as input to the BioRead or BioMap constructor                    | Warns                                                 | File                                       | See the Compatibility<br>Considerations<br>subheading in<br>"Enhancements to<br>BioRead and BioMap<br>Objects" on page 11. |

| Function Element<br>Name                                                                                 | What Happens<br>When You Use This<br>Function Element | Use This Instead                  | Compatibility<br>Considerations                                                                                            |
|----------------------------------------------------------------------------------------------------|-------------------------------------------------------|-----------------------------------|----------------------------------------------------------------------------------------------------|
| Indexed name-value<br>pair argument as<br>input to getSubset<br>method of the BioRead<br>or BioMap class | Warns                                                 | InMemory name-value pair argument | See the Compatibility<br>Considerations<br>subheading in<br>"Enhancements to<br>BioRead and BioMap<br>Objects" on page 11. |
| Reference field of structure returned by baminfo                                                         | Errors                                                | ScannedDictionary field           | See the Compatibility Considerations subheading in "Enhancements to the saminfo and baminfo Functions" on page 12.         |

# Version 3.7 (R2011a) Bioinformatics Toolbox Software

This table summarizes what's new in Version 3.7 (R2011a):

| New Features and Changes | Version Compatibility Considerations                                          | Fixed Bugs and Known<br>Problems |
|--------------------------|-------------------------------------------------------------------------------|----------------------------------|
| Yes<br>Details below     | Yes—Details labeled as Compatibility Considerations, below. See also Summary. | Bug Reports<br>Includes fixes    |

New and updated features in this version include:

- "Data Format and Database Functions" on page 16
- "Sequence Statistics Functions" on page 17
- "Updates to the BioIndexedFile Class, Properties, and Methods" on page 17
- "Updates to BioRead and BioMap Classes and Methods" on page 18
- "Demos for High-Throughput Sequence Analysis" on page 19
- "Support Vector Machine (SVM) Functions" on page 19
- "Function Elements Being Removed" on page 20

## **Data Format and Database Functions**

The following functions have a new field, FilePath, in their output structure:

- fastainfo Return information about FASTA file.
- fastqinfo Return information about FASTQ file.
- saminfo Return information about Sequence Alignment/Map (SAM) file.

The fastainfo function has two additional fields in its output structure: Header and Length.

## **Sequence Statistics Functions**

#### **Compatibility Consideration**

In Bioinformatics Toolbox Version 3.6, the aacount and basecount functions still allowed 'Others' and 'Structure' name-value pairs, but displayed a warning.

In Bioinformatics Toolbox Version 3.7, the aacount and basecount functions do not allow 'Others' and 'Structure' name-value pairs, and return an error if you use them. Now you must use the 'Ambiguous' and 'Gaps' name-value pairs, which specify whether to count or ignore ambiguous characters and gaps, as well as specify how to count ambiguous characters, and whether to display a warning.

# Updates to the BioIndexedFile Class, Properties, and Methods

The following name-value pairs of the BioIndexedFile constructor function are renamed:

- MapKeys is now IndexedByKeys.
- MemMapIndex is now MemoryMappedIndex.

**Note** The former name-value pairs are still valid for Bioinformatics Toolbox Version 3.7 (R2011a).

The MemoryMappedIndex property of the BioIndexedFile class is now editable, which lets you load and unload file indices in memory.

The BioIndexedFile class includes the following new methods:

- getDictionary Retrieve reference sequence names from SAM-formatted source file associated with BioIndexedFile object.
- getSubset Create object containing subset of elements from BioIndexedFile object.

# Updates to BioRead and BioMap Classes and Methods

The BioMap constructor includes a new name-value pair, SubsetRef, which lets you specify one reference sequence in the input argument (BioIndexedFile object, SAM-formatted file, or structure) when constructing the BioMap object.

The following method of the BioRead and BioMap classes is updated:

getSubset — Create object containing subset of elements from object. Updated with addition of the Indexed name-value pair, which lets you use the BioIndexedFile object when creating a new object, thus saving memory. This name-value pair is ignored if your BioRead or BioMap object was not created from a BioIndexedFile object.

Following are new methods of the BioMap class:

- getBaseCoverage Return base-by-base alignment coverage of reference sequence in BioMap object.
- getCounts Return count of read sequences aligned to reference sequence in BioMap object.
- getIndex Return indices of read sequences aligned to reference sequence in BioMap object.

The getCoverage method of the BioMap class is being removed in a future release. Use the getBaseCoverage, getCounts, and getIndex methods instead.

## **Compatibility Considerations**

In Bioinformatics Toolbox Version 3.6 and earlier, the BioMap class included a getCoverage method, which computes read coverage in a BioMap object.

In Bioinformatics Toolbox Version 3.7, the getCoverage method still runs, but displays a warning. Now use the getBaseCoverage, getCounts, and getIndex methods of the BioMap class.

## **Demos for High-Throughput Sequence Analysis**

Following are two new high-throughput sequence analysis demos:

- Exploring Protein-DNA Binding Sites from Paired-End ChIP-Seq Data
- Identifying Differentially Expressed Genes from RNA-Seq Data

# **Support Vector Machine (SVM) Functions**

The functionality of the symsmoset function is incorporated into the symtrain and statset functions. Although symsmoset is still valid, it is no longer documented.

The symtrain function has been updated:

- The function can now handle NaN values in the training matrix input and performs more checks of parameters you supply.
- The function now includes Sequential Minimal Optimization (SMO) functionality plus four new name-value pairs: kernelcachelimit, kktviolationlevel, options, and tolkkt.
- The default training method is SMO, even if you have Optimization Toolbox<sup>™</sup> installed.
- The QuadProg\_Opts and SMO\_Opts name-value pairs have been replaced by the options name-value pair. Although the former name-value pairs are still valid, the recommended ways to perform quadratic programming (QP) training and SMO training are summarized in the following bullets.
- The recommended way to include QP options for symtrain is to use the QP training method and use the new options name-value pair. For the options value, use a structure you create with optimset.
- The recommended way to include SMO options for symtrain is to use the default SMO training method and use the new kernelcachelimit, kktviolationlevel, options, and tolkkt name-value pairs. For the options value, use a structure you create with the statset function and its Display and MaxIter name-value pairs.

## **Compatibility Considerations**

In Bioinformatics Toolbox Version 3.6 and earlier, if you had Optimization Toolbox installed, QP was the default training method for the symtrain function. Now the default training method is SMO.

# **Function Elements Being Removed**

| Function Element<br>Name                                                      | What Happens<br>When You Use This<br>Function Element | Use This Instead                                                                                       | Compatibility<br>Considerations                                                                                                    |
|-------------------------------------------------------------------------------|-------------------------------------------------------|----------------------------------------------------------------------------------------------------|----------------------------------------------------------------------------------------------------|
| 'Others' name-value<br>pair as input<br>to aacount and<br>basecount functions | Errors                                                | 'Ambiguous' or 'Gaps' name-value pair as input to aacount and basecount functions                      | See the Compatibility<br>Considerations<br>subheading in<br>"Sequence Statistics<br>Functions" on page 17.                           |
| 'Structure' name-value pair as input to aacount and basecount functions       | Errors                                                | 'Ambiguous' name-value pair with either 'ignore' or 'warn' as input to aacount and basecount functions | See the Compatibility<br>Considerations<br>subheading in<br>"Sequence Statistics<br>Functions" on page 17.                           |
| getCoverage method<br>of BioMap class                                         | Warns                                                 | getBaseCoverage,<br>getCounts, and<br>getIndex methods                                                 | See the Compatibility<br>Considerations<br>subheading in<br>"Updates to BioRead<br>and BioMap Classes<br>and Methods" on page<br>18. |
| svmsmoset function                                                            | Still runs                                            | svmtrain and<br>statset functions                                                                      | svmsmoset is not<br>recommended.<br>Use svmtrain and<br>statset instead.                                                             |

# Version 3.6 (R2010b) Bioinformatics Toolbox Software

This table summarizes what's new in Version 3.6 (R2010b):

| New Features and Changes | Version Compatibility Considerations                                          | Fixed Bugs and Known<br>Problems |
|--------------------------|-------------------------------------------------------------------------------|----------------------------------|
| Yes<br>Details below     | Yes—Details labeled as Compatibility Considerations, below. See also Summary. | Bug Reports<br>Includes fixes    |

New and updated features in this version include:

- "Data Format and Database Functions" on page 21
- "Sequence Conversion Functions" on page 22
- "Sequence Statistics Functions" on page 22
- "Pairwise Sequence Alignment Functions" on page 23
- "Multiple Sequence Alignment Functions" on page 23
- "Updates to BioMap Class, Methods, and Properties" on page 24
- "Function Elements Being Removed" on page 25

#### **Data Format and Database Functions**

The following new functions allow indexed file access to BAM-formatted files:

- bamindexread Read Binary Sequence Alignment/Map Index (BAI) file.
- baminfo Return information about Binary Sequence Alignment/Map (BAM) file.
- bamread Read data from Binary Sequence Alignment/Map (BAM) file.

The following new functions let you read Bowtie- and SOAP-formatted files:

- bowtieread Read data from Bowtie file.
- soapread Read data from Short Oligonucleotide Analysis Package (SOAP) file.

## **Sequence Conversion Functions**

The following new functions support CIGAR strings for sequence mapping and alignment:

- align2cigar Convert aligned sequences to corresponding Compact Idiosyncratic Gapped Alignment Report (CIGAR) format strings.
- cigar2align Convert unaligned sequences to aligned sequences using Compact Idiosyncratic Gapped Alignment Report (CIGAR) format strings

# **Sequence Statistics Functions**

The following functions are updated:

- aacount Count amino acids in sequence. Updated by adding the
   Ambiguous property, which lets you specify how to count ambiguous amino
   acid characters. Updated by adding the Gaps property, which lets you
   specify to count or ignore gaps. The Others and Structure properties
   still work, but display a warning, indicating that they will be invalid in
   future versions of Bioinformatics Toolbox. The Others field in the output
   structure is replaced by the Ambiguous field.
- basecount Count nucleotides in sequence. Updated by adding the Ambiguous property, which lets you specify how to count ambiguous nucleotide characters. Updated by adding the Gaps property, which lets you specify to count or ignore gaps. The Others and Structure properties still work, but display a warning, indicating that they will be invalid in future versions of Bioinformatics Toolbox. The Others field in the output structure is replaced by the Ambiguous field.
- codonbias Calculate codon frequency for each amino acid coded for in nucleotide sequence. Updated by adding the Ambiguous property, which lets you specify how to count codons containing ambiguous nucleotide characters.
- codoncount Count codons in nucleotide sequence. Updated by adding
  the Ambiguous property, which lets you specify how to count codons
  containing ambiguous nucleotide characters. Updated by adding the
  GeneticCode property, which lets you overlay a grid that groups the
  synonymous codons on the heat map of the codon counts. The Others field
  in the output structure is replaced by the Ambiguous field.

 dimercount — Count dimers in nucleotide sequence. Updated by adding the Ambiguous property, which lets you specify how to count dimers containing ambiguous nucleotide characters. The Others field in the output structure is replaced by the Ambiguous field.

## **Compatibility Considerations**

In Bioinformatics Toolbox Version 3.5 and earlier, the aacount and basecount functions included 'Others' and 'Structure' property name/property value pairs, which let you specify how to count ambiguous characters and gaps, and whether to display a warning. These functions also returned a structure with an Others field.

In Bioinformatics Toolbox Version 3.6, the aacount and basecount functions still allow 'Others' and 'Structure' property name/property value pairs, but display a warning. Now the aacount and basecount functions include the 'Ambiguous' and 'Gaps' property name/property value pairs, which specify whether to count or ignore ambiguous characters and gaps, as well as specify how to count ambiguous characters, and whether to display a warning. These functions now return a structure with an Ambiguous field, which replaces the Others field.

In Bioinformatics Toolbox Version 3.6, the codoncount and dimercount functions return a structure with an optional Ambiguous field, which replaces the Others field.

# **Pairwise Sequence Alignment Functions**

The following function is updated:

 nwalign — Globally align two sequences using Needleman-Wunsch algorithm. Updated to support semiglobal or "glocal" alignments by addition of Glocal property.

## **Multiple Sequence Alignment Functions**

The following new functions support CIGAR strings for sequence mapping and alignment:

• align2cigar — Convert aligned sequences to corresponding Compact Idiosyncratic Gapped Alignment Report (CIGAR) format strings.

• cigar2align — Convert unaligned sequences to aligned sequences using Compact Idiosyncratic Gapped Alignment Report (CIGAR) format strings

The following functions are updated:

- multialign Align multiple sequences using progressive method.
   Updated to include a new property, 'UseParallel', which lets you use parfor-loops and compute in parallel mode.
- seqpdist Calculate pairwise distance between sequences. Updated to include a new property, 'UseParallel', which lets you use parfor-loops and compute in parallel mode.

#### **Compatibility Considerations**

In Bioinformatics Toolbox Version 3.4 and earlier, the multialign and seqpdist functions included 'JobManager' and 'WaitInQueue' property name/property value pairs, which let you process in parallel, including support for the MATLAB scheduler for clusters.

In Bioinformatics Toolbox Version 3.5, the multialign and seqpdist functions allowed the 'JobManager' and 'WaitInQueue' property name/property value pairs, but displayed a warning.

In Bioinformatics Toolbox Version 3.6, the multialign and seqpdist functions error if you use the 'JobManager' or 'WaitInQueue' property name/property value pair. Instead they include the 'UseParallel' property name/property value pair, which lets you process in parallel, including support for:

- Local workers for multicore machines
- The MATLAB scheduler for clusters
- Third-party schedulers for clusters

# Updates to BioMap Class, Methods, and Properties

You can now create a BioMap object from a MATLAB structure containing sequence and alignment information, returned by the bamread function.

The following method of the BioMap class is updated:

getCoverage — Compute read coverage in BioMap object. Updated to return the coverage of multiple regions of the reference sequence.

The BioMap class includes the following new methods:

- getCompactAlignment Construct compact alignment represented in BioMap object.
- getMatePosition Retrieve mate positions of read sequences from BioMap object.
- setMatePosition Set mate positions of read sequences in BioMap object.

The BioMap class includes the following new property:

• MatePosition — Positions of the mates for all read sequences represented in the BioMap object.

# **Function Elements Being Removed**

| Function Element<br>Name                                                                              | What Happens<br>When You Use This<br>Function Element | Use This Instead                                                                                                    | Compatibility<br>Considerations                                                                            |
|----------------------------------------------------------------------------------------------------|-------------------------------------------------------|----------------------------------------------------------------------------------------------------|----------------------------------------------------------------------------------------------------|
| 'Others' property<br>name/property<br>value pair as input<br>to aacount and<br>basecount functions    | Warns                                                 | 'Ambiguous' or 'Gaps' property name/property value pair as input to aacount and basecount functions                                     | See the Compatibility<br>Considerations<br>subheading in<br>"Sequence Statistics<br>Functions" on page 22. |
| 'Structure' property<br>name/property<br>value pair as input<br>to aacount and<br>basecount functions | Warns                                                 | 'Ambiguous' property<br>name/property value<br>pair with either<br>'ignore' or 'warn' as<br>input to aacount and<br>basecount functions | See the Compatibility<br>Considerations<br>subheading in<br>"Sequence Statistics<br>Functions" on page 22. |

| Function Element<br>Name                                                                                            | What Happens<br>When You Use This<br>Function Element | Use This Instead                                                                                               | Compatibility<br>Considerations                                                                                       |
|----------------------------------------------------------------------------------------------------|-------------------------------------------------------|----------------------------------------------------------------------------------------------------|----------------------------------------------------------------------------------------------------|
| 'JobManager' property name/property value pair as input to multialign and seqpdist functions                        | Errors                                                | 'UseParallel' property name/property value pair as input to multialign and seqpdist functions                  | See the Compatibility<br>Considerations<br>subheading in<br>"Multiple Sequence<br>Alignment Functions"<br>on page 23. |
| 'WaitInQueue' property name/property value pair as input to multialign and seqpdist functions                       | Errors                                                | 'UseParallel' property name/property value pair as input to multialign and seqpdist functions                  | See the Compatibility<br>Considerations<br>subheading in<br>"Multiple Sequence<br>Alignment Functions"<br>on page 23. |
| The following properties of a clustergram object:  • ColumnMarker  • Impute  • Ratio  • RowMarker  • SymmetricRange | Errors                                                | New properties of a clustergram object:  ColumnGroupMarker  ImputeFun  DisplayRatio  RowGroupMarker  Symmetric | See "Clustergram<br>Methods and<br>Properties" on page<br>37.                                                         |
| 'Dimension' property<br>name/property value<br>pair as input to<br>clustergram function                             | Errors                                                | 'Cluster' property<br>name/property value<br>pair as input to<br>clustergram function                          | See the Compatibility<br>Considerations<br>subheading in<br>"Microarray<br>Functions" on page<br>54.                  |

| Function Element<br>Name                                                            | What Happens<br>When You Use This<br>Function Element | Use This Instead                                                                                                    | Compatibility<br>Considerations                                                                                                   |
|-------------------------------------------------------------------------------------|-------------------------------------------------------|----------------------------------------------------------------------------------------------------|----------------------------------------------------------------------------------------------------|
| 'Pdist' property<br>name/property value<br>pair as input to<br>clustergram function | Errors                                                | Either 'RowPdist' or 'ColumnPdist' property name/property value pair as input to clustergram function                                                       | See the Compatibility<br>Considerations<br>subheading in<br>"Microarray<br>Functions" on page<br>54.                              |
| pdbplot function                                                                    | Errors                                                | molviewer function                                                                                                    | See the Compatibility<br>Considerations<br>subheading in<br>"Protein Analysis<br>and Sequence Utilities<br>Functions" on page 68. |
| getpir and pirread functions                                                        | Errors                                                | Use getembl, getgenpept, and getpdb to retrieve protein sequences from Web databases. Use emblread, genpeptread, and pdbread to read protein sequence data. | See "Data Formats<br>and Databases<br>Functions" on page<br>78.                                                                   |
| mamadnorm and mameannorm functions                                                  | Errors                                                | manorm function                                                                                                    | See "Microarray<br>Analysis" on page<br>90.                                                                                       |

# Version 3.5 (R2010a) Bioinformatics Toolbox Software

This table summarizes what's new in Version 3.5 (R2010a):

| New Features and Changes | Version Compatibility Considerations                                          | Fixed Bugs and Known<br>Problems |
|--------------------------|-------------------------------------------------------------------------------|----------------------------------|
| Yes<br>Details below     | Yes—Details labeled as Compatibility Considerations, below. See also Summary. | Bug Reports<br>Includes fixes    |

New and updated features in this version include:

- "Data Format and Database Functions" on page 28
- "Pairwise Sequence Alignment Functions" on page 29
- "Multiple Sequence Alignment Functions" on page 29
- "Phylogenetic Tree Tools and Methods" on page 30
- "BioIndexedFile Function, Object, Methods, and Properties" on page 30
- "BioRead Function, Object, Methods, and Properties" on page 30
- "BioMap Function, Object, Methods, and Properties" on page 30
- "Function Elements Being Removed" on page 31

## **Data Format and Database Functions**

The following functions are new:

- saminfo Return information about Sequence Alignment/Map (SAM) file.
- samread Read data from Sequence Alignment/Map (SAM) file.

The following functions are updated:

- fastaread Read data from FASTA file. Updated to allow trimming of the headers in the output structure by addition of TrimHeaders property.
- fastqread Read data from FASTQ file. Updated to allow trimming of the headers in the output structure by addition of TrimHeaders property.

• phytreeread — Read phylogenetic tree file. Updated to return a second output containing bootstrap values for tree nodes.

# **Pairwise Sequence Alignment Functions**

The following function is updated:

 fastaread — Read data from FASTA file. Updated to allow trimming of the headers in the output structure by addition of TrimHeaders property.

# **Multiple Sequence Alignment Functions**

The following functions are updated:

- fastaread Read data from FASTA file. Updated to allow trimming of the headers in the output structure by addition of TrimHeaders property.
- multialign Align multiple sequences using progressive method.
   Updated to include a new property, 'UseParallel', which lets you use parfor-loops and compute in parallel mode.
- seqpdist Calculate pairwise distance between sequences. Updated to include a new property, 'UseParallel', which lets you use parfor-loops and compute in parallel mode.

## **Compatibility Considerations**

In Bioinformatics Toolbox Version 3.4 and earlier, the multialign and seqpdist functions included 'JobManager' and 'WaitInQueue' property name/property value pairs, which let you process in parallel, including support for the MATLAB scheduler for clusters.

In Bioinformatics Toolbox Version 3.5, the multialign and seqpdist functions do not include the include the 'JobManager' and 'WaitInQueue' property name/property value pairs. Instead they include the 'UseParallel' property name/property value pair, which lets you process in parallel, including support for:

- Local workers for multicore machines
- The MATLAB scheduler for clusters
- Third-party schedulers for clusters

# **Phylogenetic Tree Tools and Methods**

The following functions are updated:

- phytreeread Read phylogenetic tree file. Updated to return a second output containing bootstrap values for tree nodes.
- seqpdist Calculate pairwise distance between sequences. Updated to include a new property, 'UseParallel', which lets you use parfor-loops and compute in parallel mode.

# BioIndexedFile Function, Object, Methods, and Properties

Following is a new class for an object that lets you extract information from large multi-entry text files.

 BioIndexedFile — Allow quick and efficient access to large text file with nonuniform-size entries.

This class has properties and methods that are useful for accessing, reading, and parsing data from a large source file.

# BioRead Function, Object, Methods, and Properties

Following is a new class for an object that contains data from short-read sequences, including sequence headers, nucleotide sequences, and the quality scores for the sequences.

BioRead — Contain sequence and quality data.

This class has properties and methods that you can use to explore, access, filter, and manipulate all or a subset of the data, before doing subsequent analyses or sequence alignment and mapping.

# BioMap Function, Object, Methods, and Properties

Following is a new class for an object that contains data from short-read sequences, including sequence headers, read sequences, quality scores for the sequences, and data about alignment and mapping to a single reference sequence.

• BioMap — Contain sequence, quality, alignment, and mapping data.

This class has properties and methods that you can use to explore, access, filter, and manipulate all or a subset of the data, before doing subsequent analyses or viewing the data.

# **Function Elements Being Removed**

| Function<br>Element Name                                                                      | What Happens<br>When You Use<br>This Function<br>Element | Use This<br>Instead                                                                           | Compatibility<br>Considerations                                                                        |
|-----------------------------------------------------------------------------------------------|----------------------------------------------------------|-----------------------------------------------------------------------------------------------|----------------------------------------------------------------------------------------------------|
| 'JobManager' property name/property value pair as input to multialign and seqpdist functions  | Warns                                                    | 'UseParallel' property name/property value pair as input to multialign and seqpdist functions | See the Compatibility Considerations subheading in "Multiple Sequence Alignment Functions" on page 29  |
| 'WaitInQueue' property name/property value pair as input to multialign and seqpdist functions | Warns                                                    | 'UseParallel' property name/property value pair as input to multialign and seqpdist functions | See the Compatibility Considerations subheading in "Multiple Sequence Alignment Functions" on page 29. |

# Version 3.4 (R2009b) Bioinformatics Toolbox Software

This table summarizes what's new in Version 3.4 (R2009b):

| New Features and Changes | Version Compatibility Considerations                                          | Fixed Bugs and Known<br>Problems |
|--------------------------|-------------------------------------------------------------------------------|----------------------------------|
| Yes<br>Details below     | Yes—Details labeled as Compatibility Considerations, below. See also Summary. | Bug Reports<br>Includes fixes    |

New and updated features in this version include:

- "Data Format and Database Functions" on page 33
- "Protein Analysis Functions" on page 33
- "Data Visualization Functions" on page 33
- "Sequence Statistics Functions" on page 34
- "Sequence Utility Functions" on page 34
- "Sequence Visualization Functions" on page 35
- "Pairwise Sequence Alignment Functions" on page 35
- "Multiple Sequence Alignment Functions" on page 35
- "Phylogenetic Tree Tools and Methods" on page 36
- "Clustergram Window" on page 36
- "Clustergram Methods and Properties" on page 37
- "HeatMap Object, Methods, and Properties" on page 38
- "DataMatrix Methods" on page 39
- "Microarray Functions, Objects, Methods, and Properties" on page 39
- "Mass Spectrometry Functions" on page 39
- "Demos for Sequence Analysis" on page 40
- "Demos for Microarray Analysis" on page 40

#### **Data Format and Database Functions**

Following are new functions:

- fastainfo Return information about FASTA file.
- fastqinfo Return information about FASTQ file.
- fastgread Read data from FASTQ file.
- fastqwrite Write to file using FASTQ format.
- sffinfo Return information about SFF file.
- sffread Read data from SFF file.
- tgspcinfo Return information about SPC file.
- tgspcread Read data from SPC file.

The following functions are updated:

- affyread Read microarray data from Affymetrix® GeneChip® file. Updated to read cell layout files (CLF) and background probe (BGP) files.
- multialignwrite Write multiple alignment to file. Updated to write a
  file in either ClustalW ALN format (default) or MSF format.

## **Protein Analysis Functions**

Following is a new function:

• isotopicdist — Calculate high-resolution isotope mass distribution and density function.

The following function is updated:

cleave — Cleave amino acid sequence with enzyme. Updated to let you
specify an exception to the enzyme's cleavage rule and to let you specify
a maximum number of missed cleavage sites. Also updated to return the
number of missed cleavage sites per peptide fragment.

#### **Data Visualization Functions**

- microplateplot Display visualization of microtiter plate. Display updated so that first row of input matrix appears at the top and is labeled row A. Updated to return the handle to the axes of the plot, which lets you reverse the order or the rows or columns in the display. Updated to include a new property, 'TextFontSize', which lets you control the font size of text labels.
- multialignviewer Display and interactively adjust multiple sequence alignment. Updated to accept a list of names to label the sequences in the Multiple Sequence Alignment Viewer window.
- showalignment Display color-coded sequence alignment. Updated to control the inclusion or exclusion of terminal gaps from the count of matches and similar residues when displaying a pairwise alignment.

#### **Compatibility Considerations**

In Bioinformatics Toolbox Version 3.3, the default layout for the plot returned by microplateplot displayed the first row of the input matrix at the bottom.

In Bioinformatics Toolbox Version 3.4, the plot displays the first row of the input matrix at the top.

## **Sequence Statistics Functions**

The following function is updated:

• seqshowwords — Graphically display words in sequence. Updated to search for multiple words in a sequence.

## **Sequence Utility Functions**

- cleave Cleave amino acid sequence with enzyme. Updated to let you
  specify an exception to the enzyme's cleavage rule and to let you specify
  a maximum number of missed cleavage sites. Also updated to return the
  number of missed cleavage sites per peptide fragment.
- rebasecuts Find restriction enzymes that cut nucleotide sequence.
   Updated to use Version 904 of REBASE®, the Restriction Enzyme Database.

• restrict — Split nucleotide sequence at restriction site. Updated to use Version 904 of REBASE, the Restriction Enzyme Database.

## **Sequence Visualization Functions**

The following functions are updated:

- multialignviewer Display and interactively adjust multiple sequence alignment. Updated to accept a list of names to label the sequences in the Multiple Sequence Alignment Viewer window.
- showalignment Display color-coded sequence alignment. Updated to control the inclusion or exclusion of terminal gaps from the count of matches and similar residues when displaying a pairwise alignment.

## **Pairwise Sequence Alignment Functions**

Following is a new function:

 localalign — Return local optimal and suboptimal alignments between two sequences.

The following functions are updated:

- multialignviewer Display and interactively adjust multiple sequence alignment. Updated to accept a list of names to label the sequences in the Multiple Sequence Alignment Viewer window.
- showalignment Display color-coded sequence alignment. Updated to control the inclusion or exclusion of terminal gaps from the count of matches and similar residues when displaying a pairwise alignment.

## **Multiple Sequence Alignment Functions**

- multialignviewer Display and interactively adjust multiple sequence alignment. Updated to accept a list of names to label the sequences in the Multiple Sequence Alignment Viewer window.
- multialignwrite Write multiple alignment to file. Updated to write a file in either ClustalW ALN format (default) or MSF format.

• showalignment — Display color-coded sequence alignment. Updated to control the inclusion or exclusion of terminal gaps from the count of matches and similar residues when displaying a pairwise alignment.

## **Phylogenetic Tree Tools and Methods**

The Phylogenetic Tree Tool includes the following updates:

- Includes two new circular print renderings: equal angle and equal daylight
- Updates to Tools menu, including commands to select specific branch and leaf nodes based on different criteria, such as distance, common ancestors, leaves only, and descendants.

Following is a new method:

• cluster — Validate clusters in phylogenetic tree.

The following method is updated:

• plot — Draw phylogenetic tree. Updated to include two new algorithms for circular layouts: equal angle and equal daylight. Updated to let you rotate circular trees from 0 through 360 degrees and to rotate leaf labels of circular trees so that the text is aligned to the root node. Updated the 'LeafLabels' property so that it defaults to true for circular layouts and to false for square and angular layouts.

#### **Compatibility Considerations**

In Bioinformatics Toolbox Version 3.3, the 'LeafLabels' property defaulted to true when the 'Type' property was 'square' or 'angular', and to false when the 'Type' property was 'radial'.

In Bioinformatics Toolbox Version 3.4, the 'LeafLabels' property defaults to false when the 'Type' property is 'square' or 'angular', and to true when the 'Type' property is 'radial'.

## **Clustergram Window**

The Clustergram window has two new toolbar buttons:

- Annotate button Shows and hides intensity values for each area of the heat map.
- Show Dendrogram button Shows and hides the dendrograms.

## **Clustergram Methods and Properties**

The following are new methods of a clustergram object:

- addTitle Add title to clustergram.
- addXLabel Label *x*-axis of clustergram.
- addYLabel Label y-axis of clustergram.
- clusterGroup Select cluster group.

The following properties of a clustergram object are renamed:

- ColumnMarker is now ColumnGroupMarker.
- Impute is now ImputeFun.
- Ratio is now DisplayRatio.
- RowMarker is now RowGroupMarker.
- SymmetricRange is now Symmetric.

**Note** The former property names are still valid for Bioinformatics Toolbox version 3.4 (R2009b).

Following is a new property related to the display of dendrogram tree diagrams in a clustergram object:

ShowDendrogram

The following are new properties related to the display of row and column labels of a clustergram object:

RowLabels

- ColumnLabels
- RowLabelsLocation
- ColumnLabelsLocation
- RowLabelsColor
- ColumnLabelsColor
- LabelsWithMarkers
- RowLabelsRotate
- ColumnLabelsRotate

The following are new properties related to annotating data in a clustergram object:

- Annotate
- AnnotColor
- AnnotPrecision

When using clustergram properties with the get and set methods, the property names are now case sensitive.

## **Compatibility Considerations**

In Bioinformatics Toolbox Version 3.3, the property names of a clustergram object were not case sensitive when used with the get and set methods.

In Bioinformatics Toolbox Version 3.4, property names of a clustergram object are case sensitive.

## HeatMap Object, Methods, and Properties

Following is a new object:

 HeatMap object — Object containing matrix and heat map display properties.

The following are methods of a HeatMap object:

- addTitle Add title to heat map.
- addXLabel Label x-axis of heat map.
- addYLabel Label y-axis of heat map.
- plot Render heat map for object.
- view Render heat map for object.

A HeatMap object includes many properties that control the creation of the heat map, row and column labels, axes labels, title, and data annotation.

#### **DataMatrix Methods**

Following is a new method of a DataMatrix object:

• dmwrite — Write DataMatrix object to text file.

# Microarray Functions, Objects, Methods, and Properties

Following are new functions to create objects containing data from a microarray gene expression experiment:

- bioma.ExpressionSet Contain data from microarray gene expression experiment.
- bioma.data.ExptData Contain expression data from microarray gene expression experiment.
- bioma.data.MetaData Contain sample or feature metadata from microarray gene expression experiment.
- bioma.data.MIAME Contain experiment information from microarray gene expression experiment.

These objects have properties and methods that are useful for viewing and analyzing the data or a subset of the data.

## **Mass Spectrometry Functions**

Following are new functions:

- isotopicdist Calculate high-resolution isotope mass distribution and density function.
- tgspcinfo Return information about SPC file.
- tgspcread Read data from SPC file.

The following function is updated:

mspeaks — Convert raw peak data to peak list (centroided data). Updated
to include a new property, 'Style', which lets you specify the style for
marking the peaks in the plot.

## **Demos for Sequence Analysis**

Following are two new sequence analysis demos:

- Working with SFF Files from the 454 Genome Sequencer FLX System
- Working with Illumina/Solexa Next-Generation Sequencing Data

## **Demos for Microarray Analysis**

Following are two new microarray analysis demos:

- Working with Objects for Microarray Experiment Data
- Analyzing Illumina Bead Summary Gene Expression Data

# Version 3.3 (R2009a) Bioinformatics Toolbox Software

This table summarizes what's new in Version 3.3 (R2009a):

| New Features and Changes | Version Compatibility Considerations                                          | Fixed Bugs and Known<br>Problems |
|--------------------------|-------------------------------------------------------------------------------|----------------------------------|
| Yes<br>Details below     | Yes—Details labeled as Compatibility Considerations, below. See also Summary. | Bug Reports<br>Includes fixes    |

New and updated features in this version include:

- "Data Visualization Functions" on page 41
- "Sequence Utility Functions" on page 41
- "Sequence Conversion Functions" on page 42
- "Bioanalytic and Mass Spectrometry Functions" on page 42
- "Microarray Functions" on page 42
- "Demo for Sequence Analysis" on page 43

#### **Data Visualization Functions**

Following is a new function:

• microplateplot — Display visualization of microtiter plate.

## **Sequence Utility Functions**

- rebasecuts Find restriction enzymes that cut nucleotide sequence. Updated to use Version 811 of REBASE, the Restriction Enzyme Database.
- restrict Split nucleotide sequence at restriction site. Updated to use Version 811 of REBASE, the Restriction Enzyme Database.

#### **Sequence Conversion Functions**

The following function is updated:

 nt2aa — Convert nucleotide sequence to amino acid sequence. Updated to include a new property, 'ACGTOnly', to support ambiguous and unknown nucleotide characters.

## **Bioanalytic and Mass Spectrometry Functions**

The following functions are updated to use with data from any separation technique, including mass spectrometry:

- msalign Align peaks in signal to reference peaks.
- msbackadj Correct baseline of signal with peaks.
- mslowess Smooth signal with peaks using nonparametric method.
- msnorm Normalize set of signals with peaks.
- mspeaks Convert raw peak data to peak list (centroided data).
- msppresample Resample signal with peaks while preserving peaks.
- msresample Resample signal with peaks.
- mssgolay Smooth signal with peaks using least-squares polynomial.

## **Microarray Functions**

- cghcbs Perform circular binary segmentation (CBS) on array-based comparative genomic hybridization (aCGH) data. Updated to include an optional heuristic stopping rule to improve performance.
- ilmnbslookup Look up Illumina® BeadStudio™ target (probe) sequence and annotation information. Updated to read Illumina microRNA array annotation files.
- ilmnbsread Read gene expression data exported from Illumina BeadStudio software. Updated to read Illumina microRNA array data files.
- mattest Perform two-sample t-test to evaluate differential expression of genes from two experimental conditions or phenotypes. Updated with

new property, 'VarType', which lets you specify equal or unequal (default) variance for the test.

#### **Compatibility Considerations**

A compatibility consideration related to the mattest function was introduced in Bioinformatics Toolbox Version 3.2, but not reported in the Release Notes for Version 3.2 (R2008b). Specifically, in Bioinformatics Toolbox Version 3.1 and earlier, the mattest function used equal variance for the test. In Bioinformatics Toolbox Version 3.2, the mattest function starting using unequal variance for the test.

## **Demo for Sequence Analysis**

The following is a new sequence analysis demo:

Predicting Protein Secondary Structure Using a Neural Network

# Version 3.2 (R2008b) Bioinformatics Toolbox Software

This table summarizes what's new in Version 3.2 (R2008b):

| New Features and Changes | Version Compatibility Considerations                                          | Fixed Bugs and Known<br>Problems |
|--------------------------|-------------------------------------------------------------------------------|----------------------------------|
| Yes<br>Details below     | Yes—Details labeled as Compatibility Considerations, below. See also Summary. | Bug Reports<br>Includes fixes    |

New and updated features in this version include:

- "Data Format and Database Functions" on page 44
- "Sequence Utility Functions" on page 46
- "Multiple Sequence Alignment Functions" on page 46
- "Gene Ontology Functions" on page 47
- "Protein Analysis Functions" on page 47
- "Mass Spectrometry Functions" on page 47
- "Microarray File Format Functions" on page 48
- "Microarray Functions" on page 49
- "DataMatrix Object" on page 49
- "DataMatrix Methods" on page 50
- "Demo for Visualization Tools" on page 50
- "Demo for Sequence Analysis" on page 50
- "Demos for Microarray Data Analysis" on page 50

#### **Data Format and Database Functions**

Following are new functions:

 affygcrma — Perform GC Robust Multi-array Average (GCRMA) procedure on Affymetrix microarray probe-level data.

- affyrma Perform Robust Multi-array Average (RMA) procedure on Affymetrix microarray probe-level data.
- affysnpannotread Read Affymetrix Mapping DNA array data from CSV-formatted annotation file.
- geoseriesread Read Gene Expression Omnibus (GEO) Series (GSE) format data.
- multialignwrite Write multiple-alignment to file using ClustalW ALN format.
- mzcdfread Read mass spectrometry data from netCDF file.

- affyread Read microarray data from Affymetrix GeneChip file. Updated so that Probes field in the return structure is now a single, which reduces memory usage.
- celintensityread Read probe intensities from Affymetrix CEL files. Updated so that PMIntensities and MMIntensities fields in the return structure are now singles, which reduces memory usage.
- geosoftread Read Gene Expression Omnibus (GEO) SOFT format data. Updated to support Platform (GPL) records.
- getgeodata Retrieve Gene Expression Omnibus (GEO) format data. Updated to support Platform (GPL) and Series (GSE) records.
- goannotread Read annotations from Gene Ontology annotated file. Updated to include two new properties, 'Fields' and 'Aspect', which let you read a subset of the data in the annotated file.
- multialignread Read multiple sequence alignment file. Updated to support PHYLIP (Phylogeny Inference Package) multiple-sequence alignment files.
- mzxmlread Read data from mzXML file. Improved to read larger files, faster and without running out of memory. Updated with three new properties, 'Levels', 'TimeRange', and 'ScanIndices', which let you filter and read a subset of the data. Updated with a 'Verbose' property to control the progress display while reading the file.

#### **Compatibility Considerations**

In Bioinformatics Toolbox Version 3.1 and earlier, the Probes field, in the structure returned by affyread, and the PMIntensities and MMIntensities fields, in the structure returned by celintensityread, were doubles. In Bioinformatics Toolbox Version 3.2, these fields are singles.

## **Sequence Utility Functions**

Following is a new function:

• cleavelookup — Find cleavage rule for enzyme or compound.

The following functions are updated:

- blastncbi Create remote NCBI BLAST report request ID or link to NCBI BLAST report. Updated to include a 'GapCosts' property, which lets you specify penalties for both opening and extending gaps, and an 'Entrez' property, which lets you limit searches using Entrez query syntax.
- cleave Cleave amino acid sequence with enzyme. Includes a new input argument that specifies the name of an enzyme or compound for which a cleavage rule is specified in the literature.
- rebasecuts Find restriction enzymes that cut nucleotide sequence.
   Updated to use Version 806 of REBASE, the Restriction Enzyme Database.
- restrict Split nucleotide sequence at restriction site. Updated to use Version 806 of REBASE, the Restriction Enzyme Database.
- seqlogo Display sequence logo for nucleotide or amino acid sequences. Updated to return a figure handle to the sequence logo.

## **Multiple Sequence Alignment Functions**

Following is a new function:

multialignwrite — Write multiple alignment to file using ClustalW ALN format.

 multialignread — Read multiple sequence alignment file. Updated to support PHYLIP (Phylogeny Inference Package) multiple sequence alignment files.

## **Gene Ontology Functions**

The following function is updated:

goannotread — Read annotations from Gene Ontology annotated file.
 Updated to include two new properties, 'Fields' and 'Aspect', which let you read a subset of the data in the annotated file.

## **Protein Analysis Functions**

Following are new functions:

- cleavelookup Find cleavage rule for enzyme or compound.
- pdbsuperpose Superpose 3-D structures of two proteins.
- pdbtransform Apply linear transformation to 3-D structure of molecule.

The following function is updated:

• cleave — Cleave amino acid sequence with enzyme. Includes a new input argument that specifies the name of an enzyme or compound for which a cleavage rule is specified in the literature.

#### **Mass Spectrometry Functions**

Following are new functions:

- mzcdf2peaks Convert mzCDF structure to peak list.
- mzcdfinfo Return information about netCDF file containing mass spectrometry data.
- mzcdfread Read mass spectrometry data from netCDF file.
- mzxmlinfo Return information about mzXML file.

mzxmlread — Read data from mzXML file. Improved to read larger files, faster and without running out of memory. Updated with three new properties, 'Levels', 'TimeRange', and 'ScanIndices', which let you filter and read a subset of the data. Updated with a 'Verbose' property to control the progress display while reading the file.

## **Microarray File Format Functions**

Following are new functions:

- affygcrma Perform GC Robust Multi-array Average (GCRMA) procedure on Affymetrix microarray probe-level data.
- affyrma Perform Robust Multi-array Average (RMA) procedure on Affymetrix microarray probe-level data.
- affysnpannotread Read Affymetrix Mapping DNA array data from CSV-formatted annotation file.
- geoseriesread Read Gene Expression Omnibus (GEO) Series (GSE) format data.

The following functions are updated:

- affyread Read microarray data from Affymetrix GeneChip file. Updated so that Probes field in the return structure is now a single, which reduces memory usage.
- celintensityread Read probe intensities from Affymetrix CEL files. Updated so that PMIntensities and MMIntensities fields in the return structure are now singles, which reduces memory usage.
- geosoftread Read Gene Expression Omnibus (GEO) SOFT format data. Updated to support Platform (GPL) records.
- getgeodata Retrieve Gene Expression Omnibus (GEO) format data. Updated to support Platform (GPL) and Series (GSE) records.

#### **Compatibility Considerations**

In Bioinformatics Toolbox Version 3.1 and earlier, the Probes field, in the structure returned by affyread, and the PMIntensities and MMIntensities fields, in the structure returned by celintensityread, were doubles. In Bioinformatics Toolbox Version 3.2, these fields are singles.

#### **Microarray Functions**

Following are new functions:

- affysnpintensitysplit Split Affymetrix SNP probe intensity information for alleles A and B.
- affygcrma Perform GC Robust Multi-array Average (GCRMA) procedure on Affymetrix microarray probe-level data.
- affyrma Perform Robust Multi-array Average (RMA) procedure on Affymetrix microarray probe-level data.
- DataMatrix Create DataMatrix object.

The following functions are updated:

- ilmnbslookup Look up Illumina BeadStudio target (probe) sequence and annotation information. Updated to support BGX and TXT annotation files.
- mattest Perform two-sample t-test to evaluate differential expression
  of genes from two experimental conditions or phenotypes. Updated to use
  unequal variance instead of equal variance for the test.
- probesetlookup Look up information for Affymetrix probe set. Updated to accept multiple probe set IDs/names or gene IDs.

#### **Compatibility Considerations**

In Bioinformatics Toolbox Version 3.1 and earlier, the mattest function used equal variance for the test. In Bioinformatics Toolbox Version 3.2, the mattest function uses unequal variance for the test.

#### **DataMatrix Object**

Following is a new object:

• DataMatrix object — Data structure encapsulating data and metadata from microarray experiment so that it can be indexed by gene or probe identifiers and by sample identifiers.

#### **DataMatrix Methods**

There are many methods that let you create, index into, modify, create subsets, sort, perform operations on, analyze, and plot a DataMatrix object.

#### **Demo for Visualization Tools**

The Visualizing the Three-Dimensional Structure of a Molecule demo is updated to use the new pdbsuperpose function.

## **Demo for Sequence Analysis**

The following is a new sequence analysis demo:

• Analyzing the Human Distal Gut Microbiome

## **Demos for Microarray Data Analysis**

Following is a new microarray data analysis demo:

• Working with GEO Series Data

The Exploring Gene Expression Data demo is updated to use the new DataMatrix object.

The Analyzing Affymetrix SNP Arrays for DNA Copy Number Variants demo is updated to use two new functions: affysnpannotread and affysnpintensitysplit.

The Preprocessing Affymetrix Microarray Data at the Probe Level demo is updated to use two new functions: affygcrma and affyrma.

# Version 3.1 (R2008a) Bioinformatics Toolbox Software

This table summarizes what's new in Version 3.1 (R2008a):

| New Features and Changes | Version Compatibility Considerations                                          | Fixed Bugs and Known<br>Problems |
|--------------------------|-------------------------------------------------------------------------------|----------------------------------|
| Yes<br>Details below     | Yes—Details labeled as Compatibility Considerations, below. See also Summary. | Bug Reports<br>Includes fixes    |

New and updated features in this version include:

- "Data Format and Database Functions" on page 51
- "Sequence Utility Functions" on page 52
- "Pairwise Sequence Alignment Functions" on page 53
- "Phylogenetic Tree Tools Function" on page 53
- "Protein Analysis Functions" on page 53
- "Microarray File Format Functions" on page 54
- "Microarray Functions" on page 54
- "Object" on page 56
- "Clustergram Methods" on page 56
- "Demo for Sequence Analysis" on page 57
- "Demo for Microarray Data Analysis" on page 57
- "Demo for Visualization Tools" on page 57
- "Demos for Mass Spectrometry Data Analysis" on page 57

#### **Data Format and Database Functions**

Following is a new function:

 ilmnbsread — Read microarray data exported from Illumina BeadStudio software. The following functions are updated:

- celintensityread Read probe intensities from Affymetrix CEL files. Updated output structure to include a new field, GroupNumbers, which contains group numbers of probes.
- fastawrite Write to file using FASTA format. Updated such that if you specify an existing file, new data is appended to the file instead of overwriting it.
- getgenbank Retrieve sequence information from GenBank® database.
   Updated such that if you use the 'ToFile' property and specify an existing file, new data is appended to the file instead of overwriting it.
   Updated to allow you to access a partial sequence by adding new property 'PartialSeq'.
- getgenpept Retrieve sequence information from GenPept database.
   Updated such that if you use the 'ToFile' property and specify an existing file, new data is appended to the file instead of overwriting it.
   Updated to allow you to access a partial sequence by adding new property 'PartialSeq'.
- getgeodata Retrieve Gene Expression Omnibus (GEO) SOFT format data. Updated to retrieve both Sample (GSM) and Data Set (GDS) data.

#### **Compatibility Considerations**

In Bioinformatics Toolbox Version 3.0 and earlier, when writing to files using the fastawrite function or the getgenbank or getgenpept functions with the 'ToFile' property, if you specified an existing file, the file was overwritten. In Bioinformatics Toolbox Version 3.1, if you specify an existing file, new data is appended to the file instead of overwriting it.

## **Sequence Utility Functions**

- evalrasmolscript Send RasMol script commands to Molecule Viewer window. Updated to use Version 11.4 of the Jmol molecule viewer.
- molviewer Display and manipulate 3-D molecule structure. Updated to use Version 11.4 of the Jmol molecule viewer.

- ramachandran Draw Ramachandran plot for Protein Data Bank (PDB) data. Updated to handle PDB files with multiple chains and models by adding three properties: 'Chain', 'Plot', and 'Model'. Updated Ramachandran plot to mark glycine residues and display reference regions by adding three properties: 'Glycine', 'Regions', and 'RegionDef'. Updated Ramachandran plot to display amino acid information in ToolTip. Updated to easily determine the names and sequence positions of amino acids corresponding to torsion angles by creating an output structure.
- rebasecuts Find restriction enzymes that cut nucleotide sequence. Updated to use Version 710 of REBASE, the Restriction Enzyme Database.
- restrict Split nucleotide sequence at restriction site. Updated to use Version 710 of REBASE, the Restriction Enzyme Database.

## **Pairwise Sequence Alignment Functions**

The following functions are updated:

- nwalign Globally align two sequences using Needleman-Wunsch algorithm. Updated to improve pairwise sequence performance.
- swalign Locally align two sequences using Smith-Waterman algorithm. Updated to improve pairwise sequence performance.

## **Phylogenetic Tree Tools Function**

The following function is updated:

dnds — Estimate synonymous and nonsynonymous substitution rates.
 Updated by adding 'AdjustStops' property to control whether stop codons are excluded from calculations.

## **Protein Analysis Functions**

- evalrasmolscript Send RasMol script commands to Molecule Viewer window. Updated to use Version 11.4 of the Jmol molecule viewer.
- molviewer Display and manipulate 3-D molecule structure. Updated to use Version 11.4 of the Jmol molecule viewer.

• ramachandran — Draw Ramachandran plot for Protein Data Bank (PDB) data. Updated to handle PDB files with multiple chains and models by adding three properties: 'Chain', 'Plot', and 'Model'. Updated Ramachandran plot to mark glycine residues and display reference regions by adding three properties: 'Glycine', 'Regions', and 'RegionDef'. Updated Ramachandran plot to display amino acid information in ToolTip. Updated to easily determine the names and sequence positions of amino acids by creating an output structure.

## **Microarray File Format Functions**

Following is a new function:

• ilmnbsread — Read microarray data exported from Illumina BeadStudio software.

The following functions are updated:

- celintensityread Read probe intensities from Affymetrix CEL files. Updated output structure to include a new field, GroupNumbers, which contains group numbers of probes.
- getgeodata Retrieve Gene Expression Omnibus (GEO) SOFT format data. Updated to retrieve both Sample (GSM) and Data Set (GDS) data.

## **Microarray Functions**

Following are new functions:

- affysnpquartets Create table of SNP probe quartet results for Affymetrix probe set.
- cghfreqplot Display frequency of DNA copy number alterations across multiple samples.
- ilmnbslookup Look up Illumina BeadStudio target (probe) sequence and annotation information.
- redbluecmap Create red and blue color map.

• clustergram — Compute hierarchical clustering, display dendrogram and heat map, and create clustergram object.

Updated properties include:

- 'Linkage' Can specify linkage method separately for rows and columns.
- 'Dendrogram' Can specify color threshold separately for rows and columns.

#### Replaced properties include:

- 'Dimension' Replaced by the 'Cluster' property, which lets you cluster along the columns, rows, or both.
- 'Pdist' Replaced by 'RowPdist' and 'ColumnPdist' properties.

#### New properties include:

- 'Standardize' Specifies the dimension for standardizing the data.
- 'DisplayRange' Specifies the display range of standardized values.
- 'LogTrans' Controls the log<sub>2</sub> transform of the data.
- 'Impute' Specifies a function and properties to impute missing data.
- 'RowMarker' Adds color and text marker to a group of rows.
- 'ColumnMarker' Adds color and text marker to a group of columns.

The interactivity of the clustergram figure is enhanced with the following features:

- Select a group of rows or columns and display the group number and genes or samples within.
- Create a new clustergram of only a group of the data.
- Export data as a clustergram object or structure in the MATLAB Workspace.
- maboxplot Create box plot for microarray data. Updated by adding 'BoxPlot' property, which lets you specify arguments to pass to the boxplot function, which creates the box plot.

- mairplot Create intensity versus ratio scatter plot of microarray data.
   Updated by adding 'PlotOnly' property, which lets you display the scatter plot without user interface components.
- mattest Perform two-sample t-test to evaluate differential expression of genes from two experimental conditions or phenotypes. Updated by adding 'Bootstrap' property to run bootstrap tests.
- mavolcanoplot Create significance versus gene expression ratio (fold change) scatter plot of microarray data. Updated by adding 'PlotOnly' property, which lets you display the volcano plot without user interface components.
- probesetvalues Create table of Affymetrix probe set intensity values.
   Updated by adding 'Background' property to control the background correction.
- zonebackadj Perform background adjustment on Affymetrix microarray probe-level data using zone-based method. Updated to return a third output containing the estimated background values for each probe.

#### **Compatibility Considerations**

In Bioinformatics Toolbox Version 3.0 and earlier, the clustergram function included 'Dimension' and 'Pdist' properties. In Bioinformatics Toolbox Version 3.1, the 'Dimension' property is replaced by the 'Cluster' property, and the 'Pdist' property is replaced by the 'RowPdist' and 'ColumnPdist' properties.

## **Object**

Following is a new object:

 clustergram object — Object containing hierarchical clustering analysis data.

## **Clustergram Methods**

The following are new methods of a clustergram object:

• get — Retrieve information about clustergram object.

- plot Render clustergram heat map and dendrograms for clustergram object.
- set Set property of clustergram object.
- view View clustergram heat map and dendrograms for clustergram object.

## **Demo for Sequence Analysis**

The following is a new sequence analysis demo:

• Performing a Metagenomic Analysis of a Sargasso Sea Sample

## **Demo for Microarray Data Analysis**

The following is a new microarray data analysis demo:

Analyzing Affymetrix SNP Arrays for DNA Copy Number Variants

#### **Demo for Visualization Tools**

The following is a new visualization tool demo:

• Working with the Clustergram Function

## **Demos for Mass Spectrometry Data Analysis**

- The Batch Processing of Spectra Using Distributed Computing demo is updated to use the latest features of the Parallel Computing Toolbox<sup>™</sup> version 3.3, and is now called Batch Processing of Spectra Using Sequential and Parallel Computing
- The Preprocessing Raw Mass Spectrometry Data demo is updated with state-of-the-art examples for peak detection using wavelets denoising, binning by hierarchical clustering, and binning by dynamic programming.

# Version 3.0 (R2007b) Bioinformatics Toolbox Software

This table summarizes what's new in Version 3.0 (R2007b):

| New Features and Changes | Version Compatibility Considerations                                          | Fixed Bugs and Known<br>Problems |
|--------------------------|-------------------------------------------------------------------------------|----------------------------------|
| Yes<br>Details below     | Yes—Details labeled as Compatibility Considerations, below. See also Summary. | Bug Reports<br>Includes fixes    |

New and updated features in this version include:

- "Data Format and Database Functions" on page 58
- "Microarray File Format Functions" on page 59
- "Microarray Functions" on page 59
- "Sequence Conversion, Utility, and Visualization Functions" on page 59
- "Mass Spectrometry Functions" on page 60
- "Statistical Learning Functions" on page 60
- "Gene Ontology Methods" on page 60
- "Demos for Microarray Data Analysis" on page 61
- "Demos for Sequence Analysis" on page 61
- "Demo for Graph Theory Analysis" on page 62

#### **Data Format and Database Functions**

Following are new functions:

- blastformat Create local BLAST database.
- blastreadlocal Read data from local BLAST report.
- cytobandread Read cytogenetic banding information.

• affyread — Read microarray data from Affymetrix GeneChip file. Updated the structure returned when reading a CDF library file. The structure contains three new subfields: GroupNumber, Direction, and GroupName.

## **Microarray File Format Functions**

Following is a new function:

• cytobandread — Read cytogenetic banding information.

The following function was updated:

• affyread — Read microarray data from Affymetrix GeneChip file. Updated the structure returned when reading a CDF library file. The structure contains three new subfields: GroupNumber, Direction, and GroupName.

## **Microarray Functions**

Following are new functions:

- chromosomeplot Plot chromosome ideogram with G-banding pattern.
- cghcbs Perform circular binary segmentation (CBS) on array-based comparative genomic hybridization (aCGH) data.

The following function is updated:

• probesetvalues — Create table of Affymetrix probe set intensity values. Updated return matrix, which contains intensity values for probe-level data, to include two new fields: GroupNumber and Direction. Updated to return a second output containing the column names for the return matrix, which contains intensity values for probe-level data.

# Sequence Conversion, Utility, and Visualization Functions

Following are new functions:

• blastlocal — Perform search on local BLAST database to create BLAST report.

- rnaconvert Convert secondary structure of RNA sequence between bracket and matrix notations.
- rnafold Predict minimum free-energy secondary structure of RNA sequence.
- rnaplot Draw secondary structure of RNA sequence.

## **Mass Spectrometry Functions**

The following function is updated:

 mspalign — Align mass spectra from multiple peak lists from LC/MS or GC/MS data set. Updated to include a new property, 'ShowEstimation', which controls the display of an assessment plot relative to the estimation method and the vector of common mass/charge (m/z) values.

## **Statistical Learning Functions**

The following function is updated:

• symsmoset — Create or edit Sequential Minimal Optimization (SMO) options structure. Updated default values for the 'MaxIter' and 'KernelCacheLimit' properties. Changed the 'Display' property so that when set to 'iter', a report displays every 500 iterations instead of 10.

#### **Compatibility Considerations**

In Bioinformatics Toolbox Version 2.6 and earlier, the symsmoset function used a 'MaxIter' property with a default of 1500 and a 'KernelCacheLimit' property with a default of 7500. In Bioinformatics Toolbox Version 3.0, the defaults are 15000 and 5000, respectively. Also, when you set the 'Display' property to 'iter', a report displays every 500 iterations instead of 10.

## **Gene Ontology Methods**

The following methods of a gene ontology object are updated:

• geneont.getancestors — Find terms that are ancestors of specified Gene Ontology term. Updated to also return the number of times each ancestor is found. Updated to include two new properties, 'Relationtype', which specifies a relationship type to search for in the gene ontology, and

- 'Exclude', which controls excluding the original queried term(s) from the output, unless the term was reached while searching the gene ontology.
- geneont.getdescendants Find terms that are descendants of specified Gene Ontology term. Updated to also return the number of times each descendant is found. Updated to include two new properties, 'Relationtype', which specifies a relationship type to search for in the gene ontology, and 'Exclude', which controls excluding the original queried term(s) from the output, unless the term was reached while searching the gene ontology.
- geneont.getrelatives Find terms that are relatives of specified Gene Ontology term. Updated to also return the number of times each relative is found. Updated to include three new properties, 'Levels', which specifies the number of levels up and down to search in the gene ontology, 'Relationtype', which specifies a relationship type to search for in the gene ontology, and 'Exclude', which controls excluding the original queried term(s) from the output, unless the term was reached while searching the gene ontology.

## **Demos for Microarray Data Analysis**

The following are two new microarray data analysis demos:

- Detecting DNA Copy Number Alteration in Array-Based CGH Data
- Analyzing Array-Based CGH Data Using Bayesian Hidden Markov Modeling

#### **Demos for Sequence Analysis**

The following are two new sequence analysis demos:

- Predicting and Visualizing the Secondary Structure of RNA Sequences
- Identifying Over-Represented Regulatory Motifs

The Investigating the Bird Flu Virus demo was updated to demonstrate how to write KML-formatted files, which can be used by Google™ Earth to display geospatial data.

# **Demo for Graph Theory Analysis**

The following is a new graph theory demo:

• Working with Graph Theory Functions

## Version 2.6 (R2007a+) Bioinformatics Toolbox Software

This table summarizes what's new in Version 2.6 (Release 2007a+):

| New Features and Changes | Version Compatibility Considerations                                          | Fixed Bugs and Known<br>Problems |
|--------------------------|-------------------------------------------------------------------------------|----------------------------------|
| Yes<br>Details below     | Yes—Details labeled as Compatibility Considerations, below. See also Summary. | Bug Reports<br>Includes fixes    |

New and updated functions in this version include:

- "Data Formats and Databases Functions" on page 63
- "Microarray File Formats Functions" on page 64
- "Microarray Utility Functions" on page 64
- "Microarray Normalization and Filtering Functions" on page 65
- "Mass Spectrometry Functions" on page 65
- "Demos for Mass Spectrometry Functions" on page 65

#### **Data Formats and Databases Functions**

- affyread Read microarray data from Affymetrix GeneChip file. Updated to read Affymetrix files from expression, genotyping, or resequencing assays on all platforms, except Solaris<sup>TM</sup>.
- celintensityread Read probe intensities from Affymetrix CEL files. Updated to read Affymetrix CEL and CDF files from expression or genotyping assays on all platforms, except Solaris.
- mzxmlread Read mzXML file into MATLAB as structure. Updated to read mzXML files that conform to the mzXML 2.1 specification or earlier specifications.

#### **Compatibility Considerations**

In Bioinformatics Toolbox Version 2.6, the structure returned by affyread when reading a CHP file from an expression assay no longer contains a ProbePairs field. The ProbePairs field still exists in the structure returned by affyread when reading a CDF file.

## **Microarray File Formats Functions**

The following functions are updated:

- affyread Read microarray data from Affymetrix GeneChip file. Updated to read Affymetrix files from expression, genotyping, or resequencing assays on all platforms, except Solaris.
- celintensityread Read probe intensities from Affymetrix CEL files.
   Updated to read Affymetrix CEL and CDF files from expression or genotyping assays on all platforms, except Solaris.

#### **Compatibility Considerations**

In Bioinformatics Toolbox Version 2.6, the structure returned by affyread when reading a CHP file from an expression assay no longer contains a ProbePairs field. The ProbePairs field still exists in the structure returned by affyread when reading a CDF file.

## **Microarray Utility Functions**

The following function is updated:

• probesetplot — Plot Affymetrix probe set intensity values. Updated to accept structures created from CEL and CDF files, instead of a structure created from a CHP file.

## **Compatibility Considerations**

In Bioinformatics Toolbox Version 2.5 and earlier, the probesetplot function accepted a structure created from a CHP file as input. Currently it requires two structures: one created from a CEL file and one created from a CDF library file. If you have any scripts that call the probesetplot function, you need to update them to provide the correct input arguments.

## **Microarray Normalization and Filtering Functions**

Following is a new function:

• zonebackadj — Perform background adjustment on Affymetrix microarray probe-level data using zone-based method.

## **Mass Spectrometry Functions**

The following function is updated:

 mzxmlread — Read mzXML file into MATLAB as structure. Updated to read mzXML files that conform to the mzXML 2.1 specification or earlier specifications.

Following is a new function you can use to calibrate and/or synchronize multidimensional mass spectrometry data:

• samplealign — Align two data sets containing sequential observations by introducing gaps.

#### **Demos for Mass Spectrometry Functions**

The following are two new mass spectrometry demos:

- Visualizing and Preprocessing Hyphenated Mass-Spectrometry Data Sets for Metabolite and Protein/Peptide Profiling
- Differential Analysis of Complex Protein and Metabolic Mixtures Using Liquid Chromatography/Mass Spectrometry (LC/MS)

## Version 2.5 (R2007a) Bioinformatics Toolbox Software

This table summarizes what's new in Version 2.5 (Release 2007a):

| New Features and Changes | Version Compatibility Considerations                        | Fixed Bugs and Known<br>Problems |
|--------------------------|-------------------------------------------------------------|----------------------------------|
| Yes<br>Details below     | Yes—Details labeled as Compatibility Considerations, below. | Bug Reports<br>Includes fixes    |
|                          | See also Summary.                                           |                                  |

New, updated, and removed functions in this version include:

- "Data Formats and Database Functions" on page 67
- "Demo for Data Formats and Database Functions" on page 67
- "Statistical Learning Functions" on page 68
- "Protein Analysis and Sequence Utilities Functions" on page 68
- "Demo for Protein Analysis and Sequence Utilities Functions" on page 69
- "Sequence Alignment Functions" on page 69
- "Demo for Sequence Alignment Functions" on page 70
- "Microarray File Formats Functions" on page 70
- "Microarray Normalization and Filtering Functions" on page 70
- "Demo for Microarray File Formats, Normalization, and Filtering Functions" on page 71
- "Microarray Data Analysis and Visualization Functions" on page 71
- "Demo for Microarray Data Analysis and Visualization Functions" on page 71
- "Mass Spectrometry Functions" on page 71
- "Phylogenetic Tree Tools Functions" on page 72
- "Demos for Phylogenetic Tree Tools Functions" on page 72
- "Phylogenetic Tree Methods" on page 73

#### **Data Formats and Database Functions**

Following are new functions for reading and creating files:

- affyprobeseqread Read data file containing probe sequence information for Affymetrix GeneChip array.
- pdbwrite Write to file using Protein Data Bank (PDB) format.

The following functions were updated:

- celintensityread Read probe intensities from Affymetrix CEL files (Windows® 32). Updated so that the order of columns (CEL files) in return matrices PMIntensities and MMIntensities matches the order of CEL files in the *CELFiles* input argument.
- pdbread Read data from Protein Data Bank (PDB) file. Updated so that the six fields containing coordinate information (Atom, AtomSD, AnisotropicTemp, AnisotropicTempSD, Terminal, and HeterogenAtom) are now subfields within the Model field of the MATLAB structure. Updated to include a new property, ModelNum, which reads only the specified model from a PDB-formatted text file.

#### **Compatibility Considerations**

In Bioinformatics Toolbox Version 2.4 and earlier, the celintensityread function ordered the columns (CEL files) of return matrices PMIntensities and MMIntensities alphabetically.

In Bioinformatics Toolbox Version 2.4 and earlier, the pdbread function stored coordinate information in six fields (Atom, AtomSD, AnisotropicTemp, AnisotropicTempSD, Terminal, and HeterogenAtom) within the MATLAB structure. These six fields are now subfields within the Model field of the MATLAB structure.

#### **Demo for Data Formats and Database Functions**

The Accessing NCBI Entrez Databases with E-Utilities demo illustrates how to programatically search and retrieve data.

## **Statistical Learning Functions**

Following are new functions:

- optimalleaforder Determine optimal leaf ordering for hierarchical binary cluster tree.
- symsmoset Create or edit Sequential Minimal Optimization (SMO) options structure.

The following function was updated:

• symtrain — Train support vector machine classifier. Updated to include a new SMO method and a new property, SMO\_Opts, which provides options for the SMO method. The BoxConstraint property has changed, including a new default value.

#### **Compatibility Considerations**

In Bioinformatics Toolbox Version 2.4 and earlier, the symtrain function used

a BoxConstraint property with a default of  $\sqrt{eps}$ . In Bioinformatics Toolbox Version 2.5, the default is 1, which can lead to slightly different results.

## **Protein Analysis and Sequence Utilities Functions**

Following are new functions:

- evalrasmolscript Send RasMol script commands to molecule viewer.
- molviewer Display and manipulate 3-D molecule structure.
- proteinpropplot Plot properties of amino acid sequence.
- seqinsertgaps Insert gaps into nucleotide or amino acid sequence.

The following functions were updated:

• featuresparse — Parse features from GenBank, GenPept, or EMBL data. Updated to include a new property, Sequence, which controls the extraction, when possible, of the sequences.

• oligoprop — Calculate sequence properties of DNA oligonucleotide. Updated to handle ambiguous N characters in a sequence.

The following function is removed:

 pdbplot — Plot 3-D protein structure. This function was replaced by the molviewer function.

#### **Compatibility Considerations**

In Bioinformatics Toolbox Version 2.5, the pdbplot function was replaced by the molviewer function. If you have any scripts that call the pdbplot function, you need to update them to call the molviewer function.

## Demo for Protein Analysis and Sequence Utilities Functions

The Visualizing the Three-dimensional Structure of a Molecule demo illustrates the molviewer function.

#### **Sequence Alignment Functions**

The following function was updated:

• seqpdist — Calculate pairwise distance between sequences. Updated to assume that all input sequences are aligned if they have the same length, regardless of the presence of gaps. If you know your input sequences are not aligned, you can align them before passing them to seqpdist (for example, using multialign), or set PairwiseAlignment to true when using seqpdist.

#### **Compatibility Considerations**

In Bioinformatics Toolbox Version 2.4 and earlier, the seqpdist function assumed all input sequences were aligned if they had the same length and at least one gap.

#### **Demo for Sequence Alignment Functions**

The Comparing Whole Genomes demo illustrates how to compare features of organisms on a genomic evolution scale.

#### **Microarray File Formats Functions**

Following is a new function:

• affyprobeseqread — Read data file containing probe sequence information for Affymetrix GeneChip array.

The following function was updated:

• celintensityread — Read probe intensities from Affymetrix CEL files (Windows 32). Updated so that the order of columns (CEL files) in return matrices PMIntensities and MMIntensities matches the order of CEL files in the CELFiles input argument.

#### **Compatibility Considerations**

In Bioinformatics Toolbox Version 2.4 and earlier, the celintensityread function ordered the columns (CEL files) of return matrices PMIntensities and MMIntensities alphabetically.

#### **Microarray Normalization and Filtering Functions**

Following are new functions:

- affyprobeaffinities Compute Affymetrix probe affinities from their sequences and MM probe intensities.
- gcrmabackadj Perform GC Robust Multi-array Average (GCRMA) background adjustment on Affymetrix microarray probe-level data using sequence information.
- gcrma Perform GC Robust Multi-array Average (GCRMA) background adjustment, quantile normalization, and median-polish summarization on Affymetrix microarray probe-level data.

# Demo for Microarray File Formats, Normalization, and Filtering Functions

The Preprocessing Affymetrix Microarray Data at the Probe Level demo illustrates the affyprobesequead, affyprobeaffinities, gcrmabackadj, and gcrma functions.

#### **Microarray Data Analysis and Visualization Functions**

Following is a new function:

• mafdr — Estimate false discovery rate (FDR) of differentially expressed genes from two experimental conditions or phenotypes.

The following function was updated:

 mattest — Perform two-tailed t-test to evaluate differential expression of genes from two experimental conditions or phenotypes. Updated to include a new property, Permute, which controls whether permutation tests are run.

## Demo for Microarray Data Analysis and Visualization Functions

The Exploring Gene Expression Data demo illustrates the mattest and mafdr functions.

#### **Mass Spectrometry Functions**

Following are new functions:

- $\bullet$   $\,$  msdotplot Plot set of peak lists from LC/MS or GC/MS data set.
- mspalign Align mass spectra from multiple peak lists from LC/MS or GC/MS data set.
- mspeaks Convert raw mass spectrometry data to peak list (centroided data).
- msppresample Resample mass spectrometry signal while preserving peaks.
- mzxml2peaks Convert mzXML structure to peak list.

The following function was updated:

• msheatmap — Create pseudocolor image of set of mass spectra. Updated to handle LC/MS and GC/MS data.

#### **Phylogenetic Tree Tools Functions**

Following is a new function:

• seqinsertgaps — Insert gaps into nucleotide or amino acid sequence.

The following functions were updated:

- dnds Estimate synonymous and nonsynonymous substitution rates.
   Updated to include two new properties, Verbose, which controls the display of the codons considered in the computations and their amino acid translations, and Window, which performs the calculations over a sliding window.
- dndsm1 Estimate synonymous and nonsynonymous substitution rates using maximum likelihood method. Updated to include a new property, Verbose, which controls the display of the codons considered in the computations and their amino acid translations.
- seqpdist Calculate pairwise distance between sequences. Updated to assume that all input sequences are aligned if they have the same length, regardless of the presence of gaps. If you know your input sequences are not aligned, you can align them before passing them to seqpdist (for example, using multialign), or set PairwiseAlignment to true when using seqpdist.

#### **Compatibility Considerations**

In Bioinformatics Toolbox Version 2.4 and earlier, the seqpdist function assumed all input sequences were aligned if they had the same length and at least one gap.

#### **Demos for Phylogenetic Tree Tools Functions**

The following demos illustrate the nwalign, seqinsertgaps, dnds, and multialign functions:

- Analyzing Synonymous and Nonsynonymous Substitution Rates
- Investigating the Bird Flu Virus

The Reconstructing the Origin and the Diffusion of the SARS Epidemic demo presents an analysis of the SARS epidemic.

#### **Phylogenetic Tree Methods**

Following is a new method of a phytree object:

• reorder — Reorder leaves of phylogenetic tree.

#### Version 2.4 (R2006b) Bioinformatics Toolbox Software

This table summarizes what's new in Version 2.4 (Release 2006b):

| New Features and Changes | Version Compatibility Considerations | Fixed Bugs and Known<br>Problems |
|--------------------------|--------------------------------------|----------------------------------|
| Yes                      | Yes                                  | Bug Reports                      |
| Details below            | Summary                              | Includes fixes                   |

New functions, removed functions, and changes introduced in this version are

- "Data Formats and Database Functions" on page 74
- "Sequence Utilities Functions" on page 75
- "Sequence Visualization Functions" on page 75
- "Multiple Sequence Alignment Functions" on page 75
- "Microarray File Formats" on page 75
- "Microarray Data Analysis and Visualization Functions" on page 76
- "Graph Theory Functions" on page 76
- "Graph Visualization Methods" on page 77
- "Phylogenetic Tree Methods" on page 77

#### **Data Formats and Database Functions**

Following is a new function for getting data into the MATLAB environment:

• mzxmlread — Read mzXML file into the MATLAB software as structure.

The following functions were updated:

• celintensityread — Read probe intensities from Affymetrix CEL files (Windows 32). Updated to include a new property, Verbose, which controls the display of a progress report showing the name of each CEL file as it is read.

- fastaread Read data from FASTA file. Updated to include a new property, Blockread, which controls reading a single entry or block of entries from a file.
- geosoftread Read Gene Expression Omnibus (GEO) SOFT format data. Updated to read Data Set (GDS) files as well as Sample (GSM) files.
- getblast BLAST report from NCBI Web site. Updated to include a new property, WaitTilReady, which pauses the MATLAB software and waits a specified time (minutes) for a report from the NCBI Web site.
- scfread Read trace data from SCF file. Updated to include more output options.

#### **Sequence Utilities Functions**

Following is a new function for parsing sequence data:

• featuresparse — Parse features from GenBank, GenPept, or EMBL data.

#### **Sequence Visualization Functions**

The following function was updated:

seqtool — Open tool to interactively explore biological sequences. Updated
to download sequences from the EMBL database, interactively move the
viewing frame in the Sequence Viewer by pressing and holding Ctrl while
click-dragging, and export an amino acid translation as a FASTA file or to
the MATLAB Workspace.

#### **Multiple Sequence Alignment Functions**

The following function was updated:

multialignviewer — Open viewer for multiple sequence alignments.
 Updated to export consensus sequences.

#### **Microarray File Formats**

The following function was updated:

 celintensityread — Read probe intensities from Affymetrix CEL files (Windows 32). Updated to include a new property, Verbose, which controls the display of a progress report showing the name of each CEL file as it is read.

#### **Microarray Data Analysis and Visualization Functions**

The following functions were updated:

- clustergram Create dendrogram and heat map. Updated to include a
  new property, OptimalLeafOrder, which enables or disables the optimal
  leaf ordering calculation, which determines the leaf order that maximizes
  the similarity between neighboring leaves.
- mairplot Create intensity versus ratio scatter plot for microarray signals. Updated to include a new property, Type, which creates either an IR plot or MA plot, changing the plot axes to log scale, and adding plot interactive features such as displaying gene labels, changing factor lines, normalizing data, and exporting data.
- mapcaplot Create Principal Component plot of expression profile data.
   Updated by adding an export feature.
- redgreencmap Create red and green colormap. Updated to include a new property, Interpolation, which sets the method for color interpolation.

#### **Graph Theory Functions**

Following are new functions for applying basic graph theory algorithms to sparse matrices:

- graphallshortestpaths Find all shortest paths in graph.
- graphconncomp Find strongly or weakly connected components in graph.
- graphisdag Test for cycles in directed graph.
- graphisomorphism Find isomorphism between two graphs.
- graphisspantree Determine if tree is spanning tree.
- graphmaxflow Calculate maximum flow and minimum cut in directed graph.
- graphminspantree Find minimal spanning tree in graph.
- graphpred2path Convert predecessor indices to paths.

- graphshortestpath Solve shortest path problem in graph.
- graphtopoorder Perform topological sort of directed acyclic graph.
- graphtraverse Traverse graph by following adjacent nodes.

#### **Graph Visualization Methods**

Following are new methods for applying basic graph theory algorithms to a biograph object:

- allshortestpaths Find all shortest paths in biograph object.
- conncomp Find strongly or weakly connected components in biograph object.
- getmatrix Get connection matrix from biograph object.
- isdag Test for cycles in biograph object.
- isomorphism Find isomorphism between two biograph objects.
- isspantree Determine if tree created from biograph object is spanning tree.
- maxflow Calculate maximum flow and minimum cut in biograph object.
- minspantree Find minimal spanning tree in biograph object.
- shortestpath Solve shortest path problem in biograph object.
- topoorder Perform topological sort of directed acyclic graph extracted from biograph object.
- $\bullet\,$  traverse Traverse biograph object by following adjacent nodes.

#### **Phylogenetic Tree Methods**

Following is a new method for the phytree object:

• getmatrix — Convert phytree object into a relationship matrix.

#### Version 2.3 (R2006a+) Bioinformatics Toolbox Software

This table summarizes what's new in Version 2.3 (Release 2006a+):

| New Features and Changes | Version Compatibility Considerations | Fixed Bugs and Known<br>Problems |
|--------------------------|--------------------------------------|----------------------------------|
| Yes<br>Details below     | No                                   | Bug Reports                      |

New functions, removed functions, and changes introduced in this version are

- "Data Formats and Databases Functions" on page 78
- "Sequence Utilities Functions" on page 78
- "Sequence Visualization Functions" on page 79
- "Statistical Learning Functions" on page 79
- "Microarray Functions" on page 79
- "Demo for Microarray Functions" on page 80

#### **Data Formats and Databases Functions**

The following functions are removed:

- getpir Sequence data from PIR-PSD database. This function retrieved data from the PIR-PSD database. This database has been discontinued and this function no longer retrieves data. See http://pir.georgetown.edu/pirwww/dbinfo/nref.shtml for more details.
- pirread Read data from Protein Information Resource (PIR) file. This function supported the data format of the PIR-PSD database. This database has been discontinued. See http://pir.georgetown.edu/pirwww/dbinfo/nref.shtml for more details.

#### **Sequence Utilities Functions**

The following function was updated to include five new databases, including refseq rna, refseq genomic, env nt, refseq protein, and env nr:

• blastncbi — Generate remote BLAST request.

#### **Sequence Visualization Functions**

Following is a new function for visualizing sequence data:

 featuresmap — Draw linear or circular map of features from GenBank structure.

#### **Statistical Learning Functions**

The following function was updated to include three new properties, including RBF Sigma, BoxConstraint, and Autoscale:

• symtrain — Train support vector machine classifier.

#### **Microarray Functions**

The following function is supported on the Windows 32 platform only:

• affyread — Read microarray data from Affymetrix GeneChip file (Windows 32).

Following are new functions for preprocessing Affymetrix probe-level microarray data:

- celintensityread Read probe intensities from Affymetrix CEL files (Windows 32).
- rmabackadj Perform background adjustment on Affymetrix microarray probe-level data using Robust Multi-array Average (RMA) procedure.
- rmasummary Calculate gene (probe set) expression values from Affymetrix microarray probe-level data using Robust Multi-array Average (RMA) procedure.
- affyinvarsetnorm Perform rank invariant set normalization on probe intensities from multiple Affymetrix CEL or DAT files.

Following is a new function for two-color microarray normalization:

• mainvarsetnorm — Perform rank invariant set normalization on gene expression values from two experimental conditions or phenotypes.

Following are new functions for microarray differential expression analysis:

- mattest Perform two-sample, two-tailed t-test to evaluate differential expression of genes from two experimental conditions or phenotypes.
- mavolcanoplot Create significance versus gene expression ratio (fold change) scatter plot of microarray data.

#### **Demo for Microarray Functions**

New demo of the new microarray functions (Analyzing Affymetrix Microarray Gene Expression Data).

## Version 2.2.1 (R2006a) Bioinformatics Toolbox Software

This table summarizes what's new in Version 2.2.1 (Release 2006a):

| New Features and Changes | Version Compatibility Considerations | Fixed Bugs and Known<br>Problems |
|--------------------------|--------------------------------------|----------------------------------|
| No                       | No                                   | Bug Reports                      |

#### Version 2.2 (R14SP3+) Bioinformatics Toolbox Software

This table summarizes what's new in Version 2.2 (Release 14SP3+):

| New Features and Changes | Version Compatibility Considerations | Fixed Bugs and Known<br>Problems |
|--------------------------|--------------------------------------|----------------------------------|
| Yes<br>Details below     | No                                   | Bug Reports                      |

New features and changes introduced in this version are

- "Multiple Sequence Alignment Viewer" on page 82
- "Microarray Functions for Agilent Software" on page 82
- "Gene Ontology Database Functions" on page 82
- "Demo for Gene Ontology Functions" on page 83

#### **Multiple Sequence Alignment Viewer**

 multialignviewer — Interactively view, explore alignments, and make manual modifications.

#### **Microarray Functions for Agilent Software**

- agferead Read an Agilent® Feature Extraction Software file.
- magetfield Utility function to extract data from a microarray.

#### **Gene Ontology Database Functions**

- geneont.geneont Import the Gene Ontology database from the Web.
- geneont.getancestors, geneont.getdescendants, geneont.getrelatives Get a subset of the ontology.
- goannotread Parse Gene Ontology Annotated files.
- num2goid Convert numbers to Gene Ontology IDs.

#### **Demo for Gene Ontology Functions**

New demo for the new Gene Ontology functions (geneontologydemo) and working with whole genomes (biomemorymapdemo).

## Version 2.1.1 (R14SP3) Bioinformatics Toolbox Software

This table summarizes what's new in Version 2.1.1 (Release 14SP3):

| New Features and Changes | Version Compatibility Considerations | Fixed Bugs and Known<br>Problems |
|--------------------------|--------------------------------------|----------------------------------|
| No                       | No                                   | Bug Reports                      |

#### Version 2.1 (R14SP2+) Bioinformatics Toolbox Software

This table summarizes what's new in Version 2.1 (Release 14SP2+)

| New Features and Changes | Version Compatibility Considerations | Fixed Bugs and Known<br>Problems |
|--------------------------|--------------------------------------|----------------------------------|
| Yes<br>Details below     | No                                   | Bug Reports                      |

New features and changes introduced in this version are:

- "Sequence Alignment Functions" on page 85
- "Sequence Statistics Functions" on page 86
- "Sequence Utilities Functions" on page 86
- "Phylogenetic Tree Functions" on page 86
- "Phylogenetic Tree Methods" on page 86
- "Microarray Functions" on page 86
- "Statistics Functions" on page 86

#### **Sequence Alignment Functions**

- multialign Align multiple sequences using a progressive method with Distributed Computing Toolbox<sup>TM</sup> support.
- multialignread Read multiple sequence alignment file.
- profalign Align two profiles using Needleman-Wunsch global alignment.
- showalignment Updated to show multiply aligned sequences.
- seqpdist Updated to calculate pairwise distances between observations with Distributed Computing Toolbox support.

#### **Sequence Statistics Functions**

- codonbias Calculate codon frequency for each amino acid in a DNA sequence.
- cpgisland Locate CpG islands in a DNA sequence.

#### **Sequence Utilities Functions**

- rebasecuts Find restriction enzymes that cut a protein sequence.
- seqtool Graphical User Interface (GUI) for single sequence analysis.

#### **Phylogenetic Tree Functions**

- dnds, dndsml Estimate synonymous and nonsynonymous substitutions rates.
- seqneighjoin Reconstruct a phylogenetic tree with a Neighbor-joining method.

#### **Phylogenetic Tree Methods**

- getcanonical Calculate the canonical form of a phylogenetic tree.
- getnewwickstr Create a Newick formatted string.
- reroot Change the root of a phylogenetic tree.
- subtree Extract a subtree.
- weights Calculate weights for a phylogenetic tree.

#### **Microarray Functions**

probesetplot — Plot values for an Affymetrix CHP file probe set.

#### **Statistics Functions**

rankfeatures — Renamed function. The previous name was sqtlfeatures.

### Version 2.0.1 (R14SP2) Bioinformatics Toolbox Software

This table summarizes what's new in Version 2.0.1 (Release 14SP2):

| New Features and Changes | Version Compatibility Considerations | Fixed Bugs and Known<br>Problems |
|--------------------------|--------------------------------------|----------------------------------|
| Yes<br>Details below     | No                                   | Bug Reports                      |

New features and changes introduced in this version are

- "Updated RBASE Table" on page 87
- "Expanded Bioperl Demonstration" on page 87

#### **Updated RBASE Table**

RBASE is the enzyme table that the function restrict uses to locate sequence patterns.

#### **Expanded Bioperl Demonstration**

Example of calling the MATLAB software from Perl scripts now includes several examples of passing various types of data (both directly and by variant variable) back and forth between Perl and a MATLAB Automation Server. To view the demo, type bioperldemo.

#### Version 2.0 (R14SP1+) Bioinformatics Toolbox Software

This table summarizes what's new in Version 2.0 (Release 14SP1+):

| New Features and Changes | Version Compatibility Considerations | Fixed Bugs and Known<br>Problems |
|--------------------------|--------------------------------------|----------------------------------|
| Yes<br>Details below     | No                                   | No bug fixes                     |

New features and changes introduced in this version are

- "Mass Spectrometry Data Analysis" on page 88
- "Graph Visualization Object and Methods" on page 89
- "Statistical Learning" on page 89
- "Sequence Analysis" on page 89
- "Protein Analysis" on page 90
- "Microarray Analysis" on page 90
- "Updated Web Connectivity Function" on page 91

#### **Mass Spectrometry Data Analysis**

Following are new functions designed for preprocessing and classification of raw mass spectrometry data from SELDI-TOF and MALDI-TOF spectrometers.

- msresample Resample with antialias filtering.
- msbackadj Correct a baseline by estimation.
- msalign Align a spectrum to a set of candidate peaks.
- msheatmap Draw a heat map image for a set of spectra and check alignments.
- msnorm Normalize a set of spectra.
- $\bullet$   $\,$  mslowess Nonparametric smoothing using the Lowess method.
- mssgolay Least-squares polynomial smoothing.

• msviewer — Plot a spectrum or a set of spectra.

#### **Graph Visualization Object and Methods**

New object and set of methods to view relationships between data with interactive maps.

- biograph Function to create a biograph object.
- dolayout Calculate node and edge positions.
- getnodesbyid Get handles to nodes.
- getedgesbynodeid Get handles to edges.
- view Render a graph in its viewer.
- getancestors Find ancestors.
- getdescendants Find descendants.
- getrelatives Find neighbors.

#### **Statistical Learning**

New set of functions to classify data and identify features in the data.

- classperf Evaluate the performance of a classifier.
- crossvalind Cross-validation index generation.
- knnclassify K-Nearest neighbor classifier.
- knnimpute Impute missing data using the nearest neighbor method.
- randfeatures Randomized subset feature selection.
- sqtlfeatures Sequential forward feature selection. This function will be renamed to rankfeatures in Version 2.1.
- symclassify Classify using a support vector machine classifier.
- symtrain Train a support vector machine classifier.

#### **Sequence Analysis**

New functions for analysis and visualization of multiple sequences.

- segconsensus Computes the consensus sequence for a set of sequences.
- seqlogo Displays sequence logos for DNA and protein sequences.
- segprofile Computes the sequence profile of a multiple alignment.

Updated functions.

- palindromes Updated to allow for gaps in the palindrome.
- seqshoworfs, seqshowwords, showalignment Updated to display the results in a Figure window. (This may cause problems on the Mac<sup>®</sup>.)

In Bioinformatics Toolbox 2.0 the functions seqlogo, seqshowwords, seqshoworfs, and showalignment use Java™ based figures. Currently on the Macintosh®, Java figures are not enabled by default. If you use these functions on a Macintosh, you should start the MATLAB software with

matlab -useJavaFigures

#### **Protein Analysis**

• pdbplot — Plots 3-D backbone structure of proteins in a PDB file.

#### **Microarray Analysis**

• quantilenorm — Quantile normalization.

New set of functions for working with Affymetrix GeneChip data sets.

- probelibraryinfo Get library information for a probe.
- probesetlink Show probe set information from NetAffx<sup>TM</sup>.
- probesetlookup Get gene information for a probe set.
- probesetplot Plot probe set values.
- probesetvalues Get probe set values from CEL and CDF information.
- manorm Normalization by scaling and centering replaces the functions mamadnorm and mameannorm.

affyread — Updated with output structures that have changed slightly.
 Some redundant fields have been removed from CDF and CHP structure.
 GIN database files are now supported. Version 4 of the Affymetrix GDAC File Access Runtime Libraries is provided.

**Note** If you use mamadnorm or mameannorm in any of your personal M-files, please update your files with the new function manorm. These functions are not recommended and may be removed from future releases of the Bioinformatics Toolbox software.

- geosoftread Updated with supports Gene Expression Omnibus Database records (GDS files).
- maimage Updated with supports Affymetrix CEL data.
- maboxplot Now supports Affymetrix CHP data.

#### **Updated Web Connectivity Function**

getgenbank — Now returns CDS information for a gene in a structure allowing direct access to the transcribed sequence.

## Version 1.1.1 (R14SP1) Bioinformatics Toolbox Software

This table summarizes what's new in Version 1.1.1 (Release 14SP1):

| New Features and Changes | Version Compatibility Considerations | Fixed Bugs and Known<br>Problems |
|--------------------------|--------------------------------------|----------------------------------|
| No                       | No                                   | No bug fixes                     |

#### Version 1.1 (R14) Bioinformatics Toolbox Software

This table summarizes what's new in Version 1.1 (Release 14)

| New Features and Changes | Version Compatibility Considerations | Fixed Bugs and Known<br>Problems |
|--------------------------|--------------------------------------|----------------------------------|
| Yes<br>Details below     | No                                   | No bug fixes                     |

New features and changes introduced in this version are

- "Phylogenetic Analysis Functions" on page 93
- "Phylogenetic Tree Object and Methods" on page 94
- "Hidden Markov Model (HMM) Profiles" on page 94
- "BLAST Functions" on page 94
- "Microarray Functions" on page 95
- "Protein Analysis Function" on page 95
- "Sequence Alignment Functions" on page 95
- "New Demos" on page 95

#### **Phylogenetic Analysis Functions**

New functions for phylogenetic tree creation and analysis.

- phytreeread Read a Newick-formatted tree file into the MATLAB workspace and return a phytree object with data from the file. Data in the file uses the Newick (New Hampshire) format for describing trees.
- phytreewrite Copy the contents of a phytree object from the MATLAB workspace to a file.
- phytreetool Interactive GUI that allows you to view, edit, and explore phylogenetic tree data. This GUI allows branch pruning, reordering, renaming, and distance exploring. It can also open or save Newick-formatted files.
- seglinkage Construct a phylogenetic tree from pairwise distances.

• seqpdist — Calculate the pairwise distance between biological sequences.

#### **Phylogenetic Tree Object and Methods**

New object for manipulating phylogenetic tree data.

- phytree Function to create a phytree object.
- get Get property values from a phytree object
- getbyname Get node names from a phytree object.
- pdist Calculate the patristic distances between pairs of leaf nodes.
- plot Draw a phylogenetic tree object in a MATLAB Figure window as a phylogram, cladogram, or radial tree.
- prune Remove nodes from a phylogenetic tree.
- select Select branches and leaves from a phylogenetic tree using a specified criteria.
- view Open a phylogenetic tree in a phytreetool window.

#### **Hidden Markov Model (HMM) Profiles**

Updated Hidden Markov Model profile functions.

- The model structure that HMM functions use now includes loop and null transition probabilities. You can read null and loop probabilities from PFAM files using pfamhmmread, and, from PFAM Web databases, using gethmmprof.
- When the function hmmprofstruct builds an HMM model, the loop and null transition probabilities default to predefined values. If necessary, you can later modify the probabilities using the same function.
- hmmprofalign includes two new properties to control the scoring of flanking states and null transition probabilities. In addition, a third output argument with indices pointing to the respective symbols of the query sequence was added.

#### **BLAST Functions**

blastncbi, blastread, getblast — BLAST sequences and view results from within the MATLAB software.

#### **Microarray Functions**

- imageneread Read microarray data from an ImaGene® Results file.
- affyread Read microarray data from Affymetrix GeneChip files.
- gprread Read microarray data from GenePix® Results (GPR) files.
- mapcaplot Create a Principal Component plot of expression profile data.
- clustergram Updated function to do two way bi-clustering.

#### **Protein Analysis Function**

isoelectric — Estimate the isoelectric point (the pH at which the protein has a net charge of zero) for an amino acid sequence and estimate the charge for a given pH.

#### **Sequence Alignment Functions**

- seqdisp Formats sequence output for easy viewing.
- segmatch Find matches for every string in a library.
- seqdotplot Updated function now returns a second output (the matrix of matches as a sparse matrix).
- aminolookup, baselookup Updated functions to get IUB/UPAC character codes, integer codes, and names for nucleotides and amino acids.

#### **New Demos**

- **Bicluster demo** Demonstrates some of the options of the clustergram function.
- **Bioperl demo** Illustrates the interoperability between the MATLAB software and Bioperl, passing arguments from the MATLAB software to Perl scripts and pulling BLAST search data back to the MATLAB software.
- Phytree demo for Hominidae species— A phylogenetic tree is constructed from mtDNA sequences for the Hominidae taxa (also known as pongidae). This family embraces the gorillas, chimpanzees, orangutans and the humans.

• Phytree demo for HIV/SIV — Analyzes the reconstruction of phylogenetic trees from infected HIV/SIV organisms.

#### Version 1.0 (R13+) Bioinformatics Toolbox Software

This table summarizes what's new in Version 1.0 (Release 13+):

| New Features and Changes | Version Compatibility Considerations | Fixed Bugs and Known<br>Problems |
|--------------------------|--------------------------------------|----------------------------------|
| Yes<br>Details below     | No                                   | No bug fixes                     |

New features and changes introduced in this version are

- "Introduction to Bioinformatics Toolbox" on page 97
- "Databases and Data Formats" on page 98
- "Sequence Alignment" on page 98
- "Sequence Utilities and Statistics" on page 98
- "Microarray Normalization and Visualization" on page 98
- "Protein Structure Analysis" on page 99

#### Introduction to Bioinformatics Toolbox

Bioinformatics Toolbox Version 1.0 (Web Release R13 SP1+) extends the MATLAB software with basic sequence analysis and gene expression analysis functions. Bioinformatics Toolbox is a collection of tools built on the MATLAB numeric computing environment. The toolbox supports a wide range of common sequence analysis and expression analysis tasks, from accessing Web-based databases, to sequence alignment, to microarray normalization and visualization.

Bioinformatics Toolbox is dependent on many functions from the Statistics Toolbox<sup>TM</sup> software, including some functions available only in the latest version of Statistics Toolbox 4.1. We recommend that you install the latest version of the Statistics Toolbox software before running the Bioinformatics Toolbox software.

Bioinformatics Toolbox 1.0 has more than 100 functions implemented using M-files. For a complete list of functions, in the MATLAB Command Window, type

help bioinfo

#### **Databases and Data Formats**

The toolbox provides functions to directly access many standard Web-based databases such as GenBank, EMBL, PIR, and PDB. There are also functions to read many standard file formats, including FASTA and PDB. For microarray data, there are functions to read Affymetrix, GenePix, SPOT format data, and a function to access data directly from the NCBI Gene Expression Omnibus Web site.

#### **Sequence Alignment**

The toolbox has functions for pairwise sequence alignment and for hidden Markov model sequence profile alignment, including efficient MATLAB implementations of the Needleman-Wunsch and Smith-Waterman algorithms. In addition to the alignment functions there are several tools for visualizing sequence alignments. The toolbox provides many standard scoring matrices, including the PAM and BLOSUM families.

#### **Sequence Utilities and Statistics**

The toolbox contains many functions for working with sequences. There are functions for converting DNA sequences to RNA or amino acid sequences; there are functions that report various statistics about sequences, and functions to search for patterns within the sequence; there are functions for creating random sequences, and there are functions to perform in-silico digestion of sequences with restriction enzymes and proteases.

#### Microarray Normalization and Visualization

The toolbox contains a number of functions for normalizing microarray data including lowess normalization, global mean normalization, and MAD normalization. The toolbox provides several functions for visualizing microarray data, including spatial heat maps, box plots, loglog, and I-R plots. The toolbox also uses functions from the Statistics Toolbox software to perform cluster analysis and to visualize the results.

#### **Protein Structure Analysis**

In addition to standard sequence analysis functions, there is also a graphical user interface (GUI), proteinplot, for visualizing properties of protein sequences.

# Compatibility Summary for Bioinformatics Toolbox Software

This table summarizes new features and changes that might cause incompatibilities when you upgrade from an earlier version, or when you use files on multiple versions. Details are provided in the description of the new feature or change.

| Version<br>(Release)            | New Features and Changes with Version<br>Compatibility Impact    |
|---------------------------------|------------------------------------------------------------------|
| Latest Version<br>V4.1 (R2012a) | See the Compatibility Considerations subheadings for:            |
|                                 | • "Enhancements to Objects for NGS Data" on page 5               |
|                                 | • "Sequence Statistics Functions" on page 7                      |
|                                 | See "Functionality Being Changed or Removed" on page 8.          |
| V4.0 (R2011b)                   | See the <b>Compatibility Considerations</b> subheadings for:     |
|                                 | • "Enhancements to BioRead and BioMap Objects" on page 11        |
|                                 | • "Enhancements to the saminfo and baminfo Functions" on page 12 |
|                                 | See "Function Elements Being Removed" on page 14.                |

| Version<br>(Release) | New Features and Changes with Version<br>Compatibility Impact    |
|----------------------|------------------------------------------------------------------|
| V3.7 (R2011a)        | See the <b>Compatibility Considerations</b> subheadings for:     |
|                      | "Sequence Statistics Functions" on page 17                       |
|                      | • "Updates to BioRead and BioMap Classes and Methods" on page 18 |
|                      | • "Support Vector Machine (SVM) Functions" on page 19            |
|                      | See "Function Elements Being Removed" on page 20.                |
| V3.6 (R2010b)        | See the <b>Compatibility Considerations</b> subheadings for:     |
|                      | • "Sequence Statistics Functions" on page 22                     |
|                      | • "Multiple Sequence Alignment Functions" on page 23             |
|                      | See "Function Elements Being Removed" on page 25.                |
| V3.5 (R2010a)        | See "Function Elements Being Removed" on page 31.                |
| V3.4 (R2009b)        | See the <b>Compatibility Considerations</b> subheadings for:     |
|                      | • "Data Visualization Functions" on page 33                      |
|                      | • "Phylogenetic Tree Tools and Methods" on page 36               |
|                      | • "Clustergram Methods and Properties" on page 37                |
| V3.3 (R2009a)        | See the Compatibility Considerations subheading for:             |
|                      | "Microarray Functions" on page 42                                |

| Version<br>(Release) | New Features and Changes with Version<br>Compatibility Impact              |
|----------------------|----------------------------------------------------------------------------|
| V3.2 (R2008b)        | See the <b>Compatibility Considerations</b> subheadings for:               |
|                      | • "Data Format and Database Functions" on page 44                          |
|                      | • "Microarray File Format Functions" on page 48                            |
|                      | "Microarray Functions" on page 49                                          |
| V3.1 (R2008a)        | See the <b>Compatibility Considerations</b> subheadings for these changes: |
|                      | • "Data Format and Database Functions" on page 51                          |
|                      | • "Microarray Functions" on page 54                                        |
| V3.0 (R2007b)        | See the Compatibility Considerations subheading for:                       |
|                      | "Statistical Learning Functions" on page 60                                |
| V2.6 (R2007a+)       | See the Compatibility Considerations subheadings for:                      |
|                      | • "Data Formats and Databases Functions" on page 63                        |
|                      | • "Microarray File Formats Functions" on page 64                           |
|                      | "Microarray Utility Functions" on page 64                                  |
| V2.5 (R2007a)        | See the <b>Compatibility Considerations</b> subheadings for these changes: |
|                      | • "Data Formats and Database Functions" on page 67                         |
|                      | "Statistical Learning Functions" on page 68                                |
|                      | • "Protein Analysis and Sequence Utilities Functions" on page 68           |
|                      | • "Sequence Alignment Functions" on page 69                                |
|                      | • "Microarray File Formats Functions" on page 70                           |
|                      | • "Phylogenetic Tree Tools Functions" on page 72                           |

| Version<br>(Release) | New Features and Changes with Version<br>Compatibility Impact |
|----------------------|---------------------------------------------------------------|
| V2.4 (R2006b)        | None                                                          |
| V2.3 (R2006a+)       | None                                                          |
| V2.2.1 (R2006a)      | None                                                          |
| V2.2 (R14SP3+)       | None                                                          |
| V2.1.1 (R14SP3)      | None                                                          |
| V2.1 (R14SP2+)       | None                                                          |
| V2.0.1 (R14SP2)      | None                                                          |
| V2.0 (R14SP1+)       | None                                                          |
| V1.1.1 (R14SP1)      | None                                                          |
| V1.1 (R14)           | None                                                          |
| V1.0 (R13+)          | None                                                          |